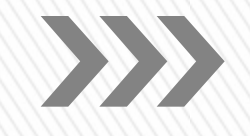

**FARUK SARAÇ TASARIM MESLEK YÜKSEKOKULU 2020-2021 AKADEMİK YILI ORYANTASYON - 2**

**23 KASIM 2020**

FarukSarac

TASARIM MESLEK YÜKSEKOKULU 1 VOCATIONAL SCHOOL OF DESIGN

Değerli Öğretim Görevlilerimiz;

Sunum içerisinde

- Klasik sınav oluşturma ve değerlendirme aşamaları,
- MICROSOFT TEAMS sisteminde ders kaydetme işlem basamakları

hakkında bilgiler yer almaktadır.

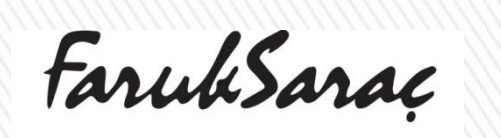

TASARIM MESLEK YÜKSEKOKULU 2 VOCATIONAL SCHOOL OF DESIGN

### AKADEMİK TAKVİM

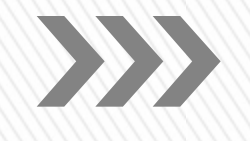

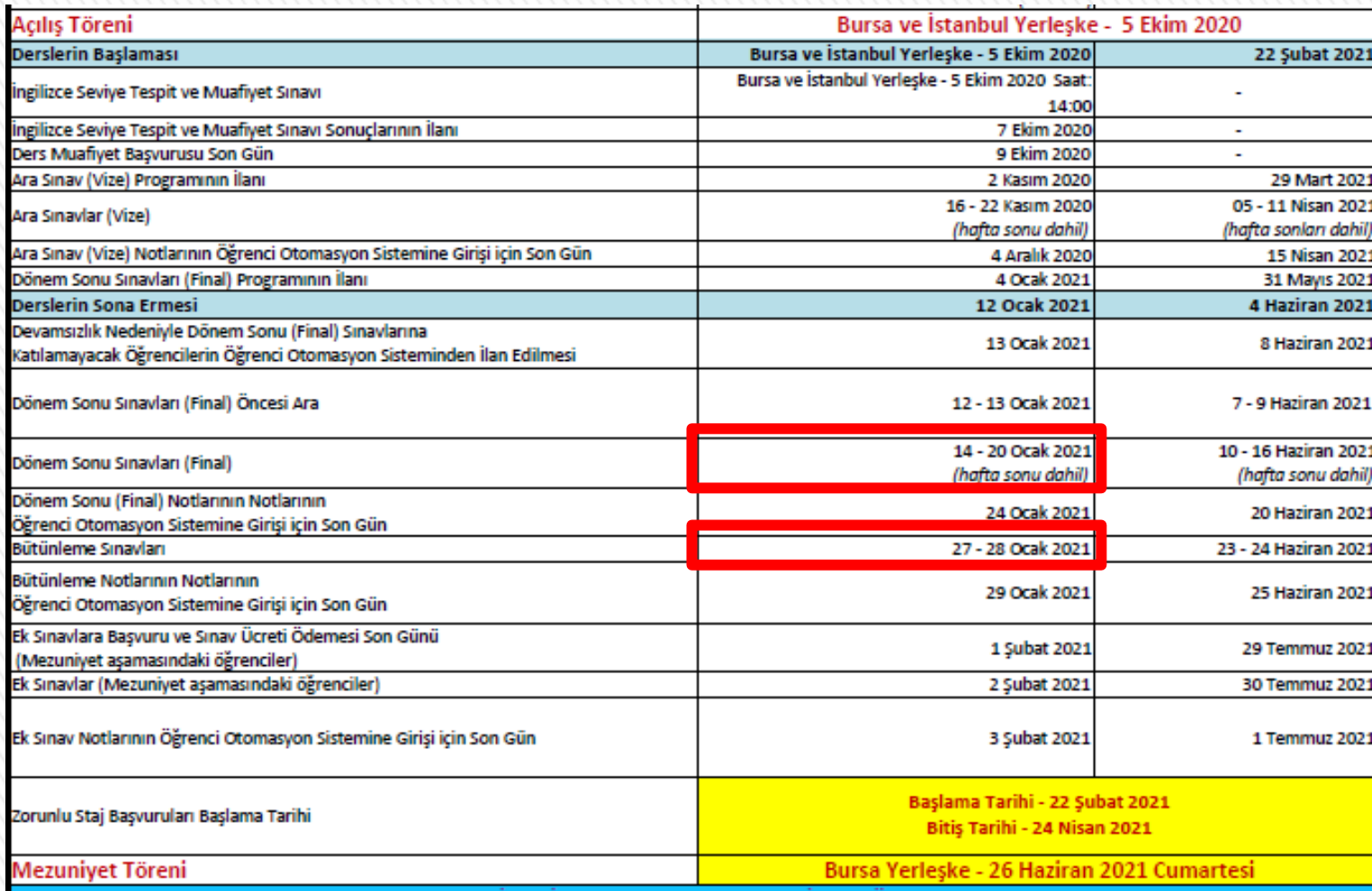

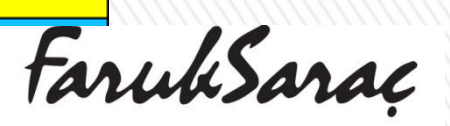

TASARIM MESLEK YÜKSEKOKULU3 VOCATIONAL SCHOOL OF DESIGN

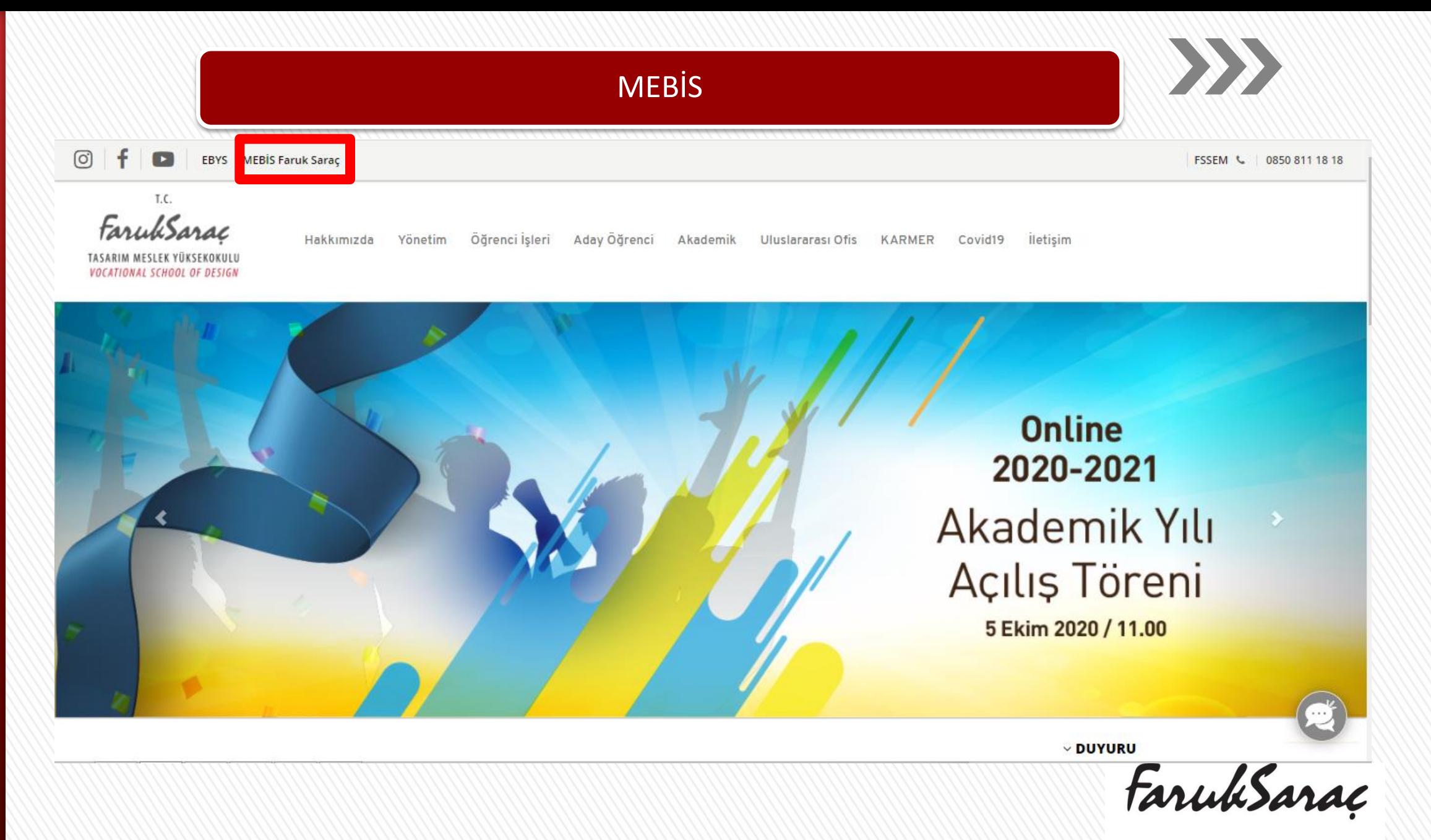

TASARIM MESLEK YÜKSEKOKULU 4 VOCATIONAL SCHOOL OF DESIGN

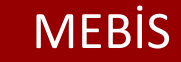

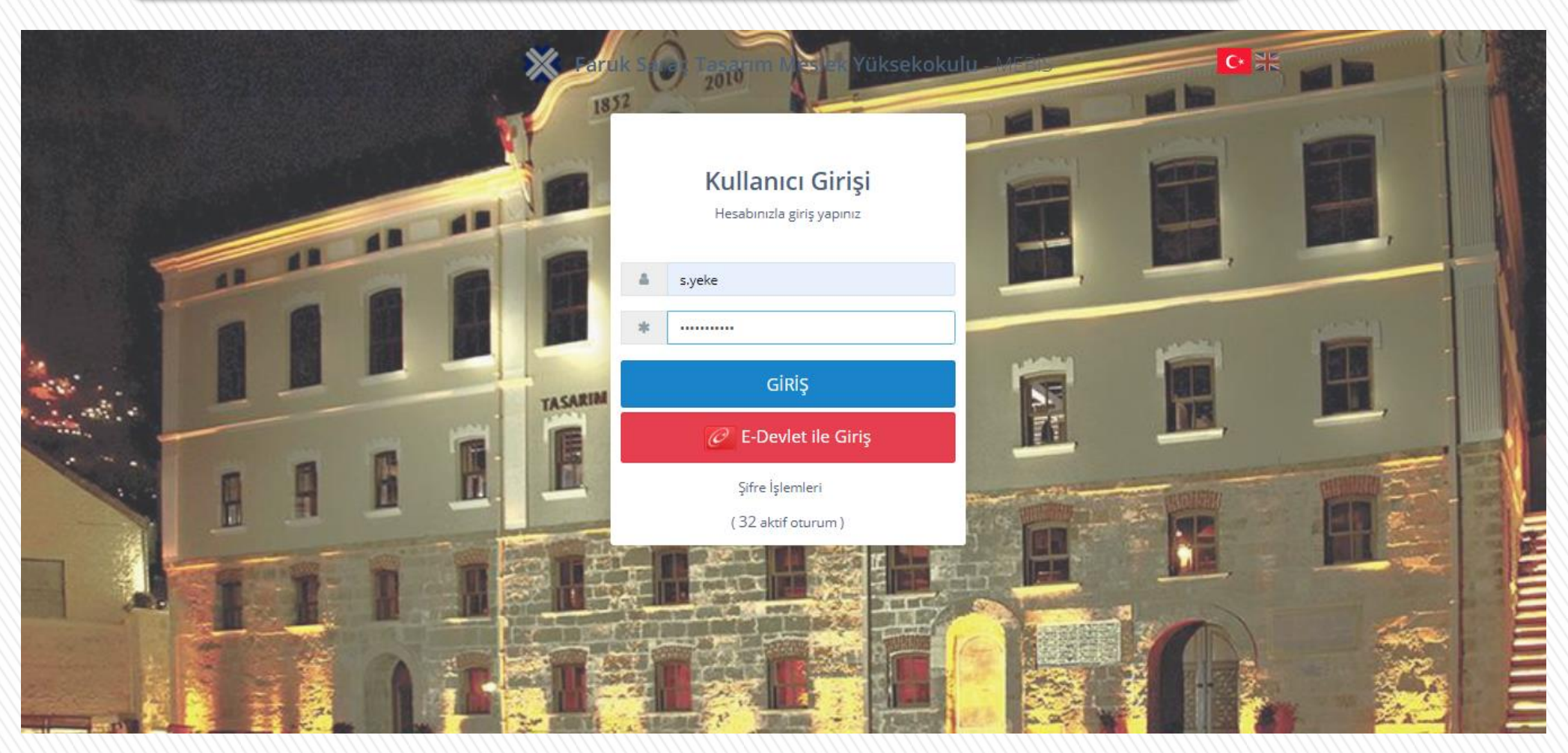

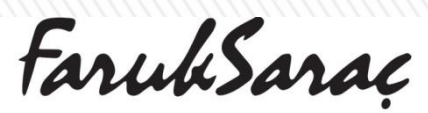

XXX

TASARIM MESLEK YÜKSEKOKULUS VOCATIONAL SCHOOL OF DESIGN

#### **MEBIS**

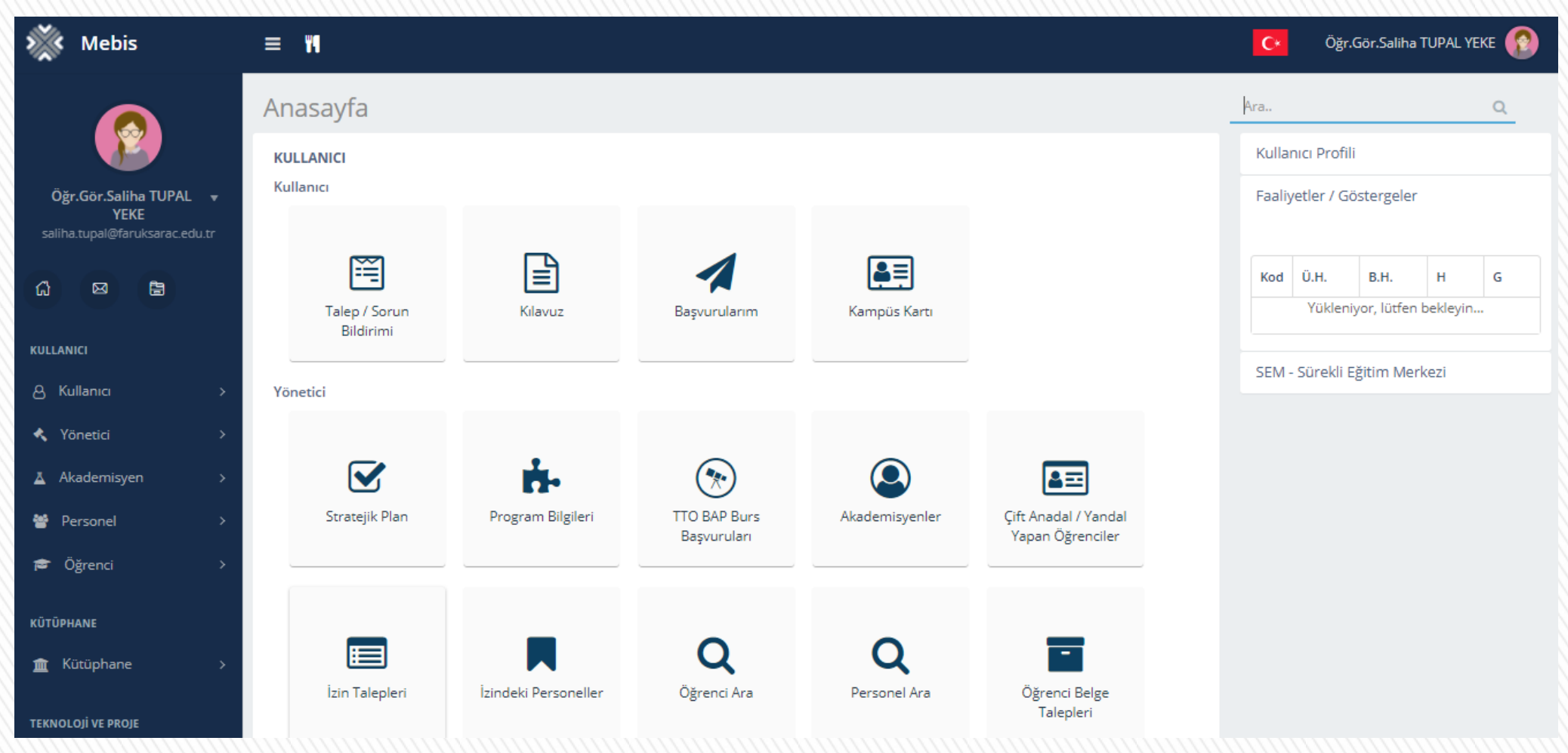

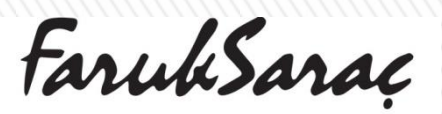

TASARIM MESLEK YÜKSEKOKULU 6 VOCATIONAL SCHOOL OF DESIGN

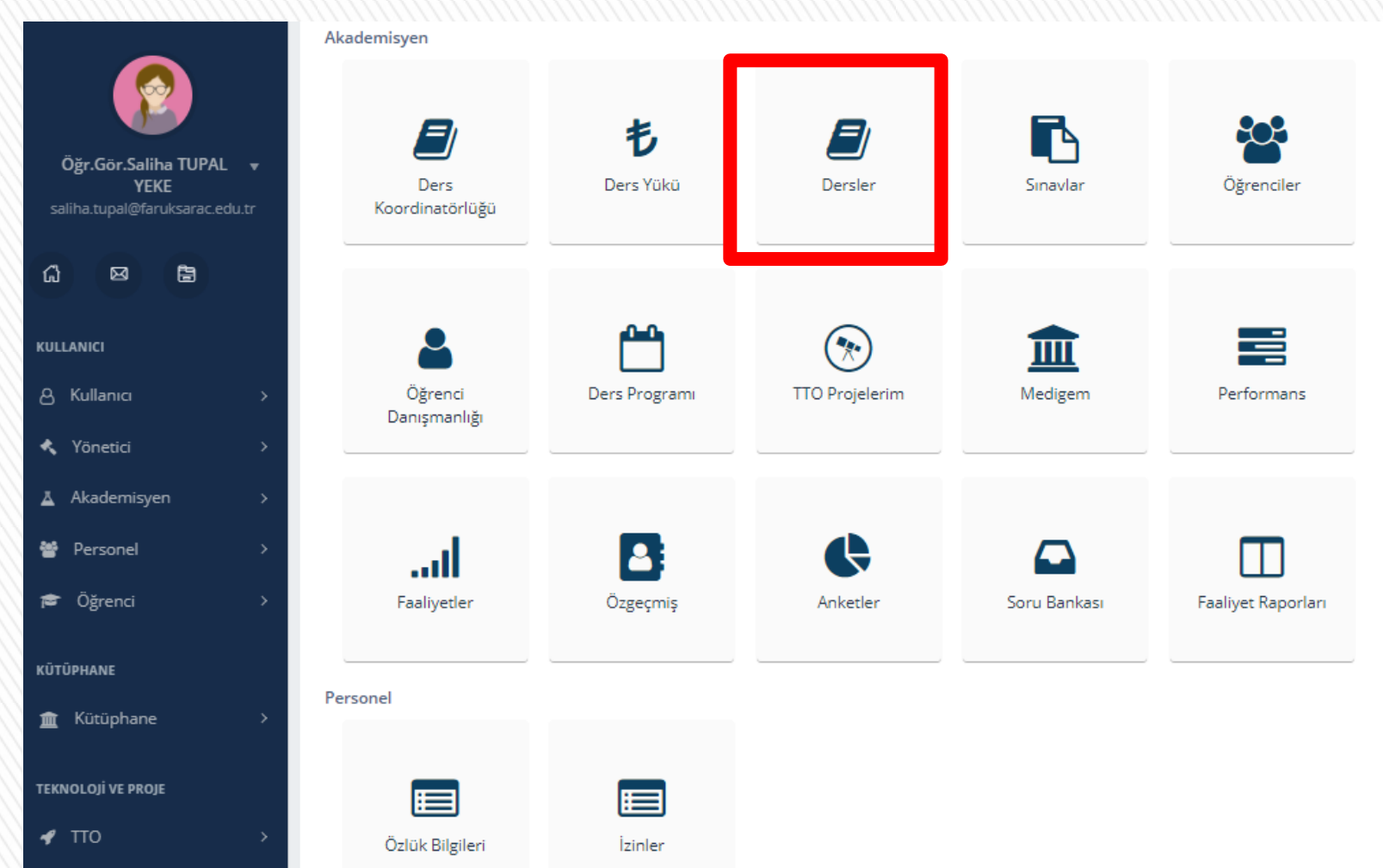

Conceptions

TASARIM MESLEK YÜKSEKOKULU 7 VOCATIONAL SCHOOL OF DESIGN

# $\sum$

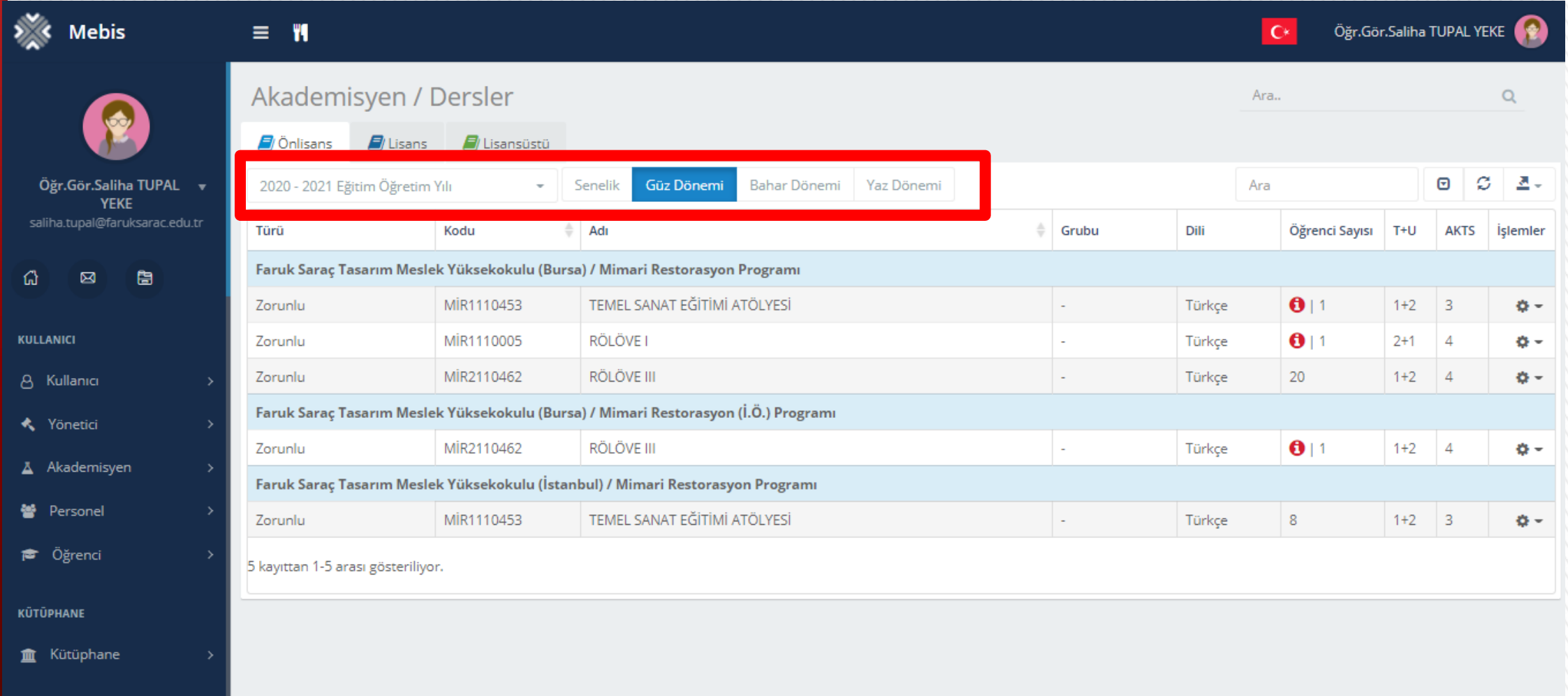

FarukSarac

TASARIM MESLEK YÜKSEKOKULU8 VOCATIONAL SCHOOL OF DESIGN

#### Akademisyen / Dersler

Ara..

 $\sum$ 

 $Q$ 

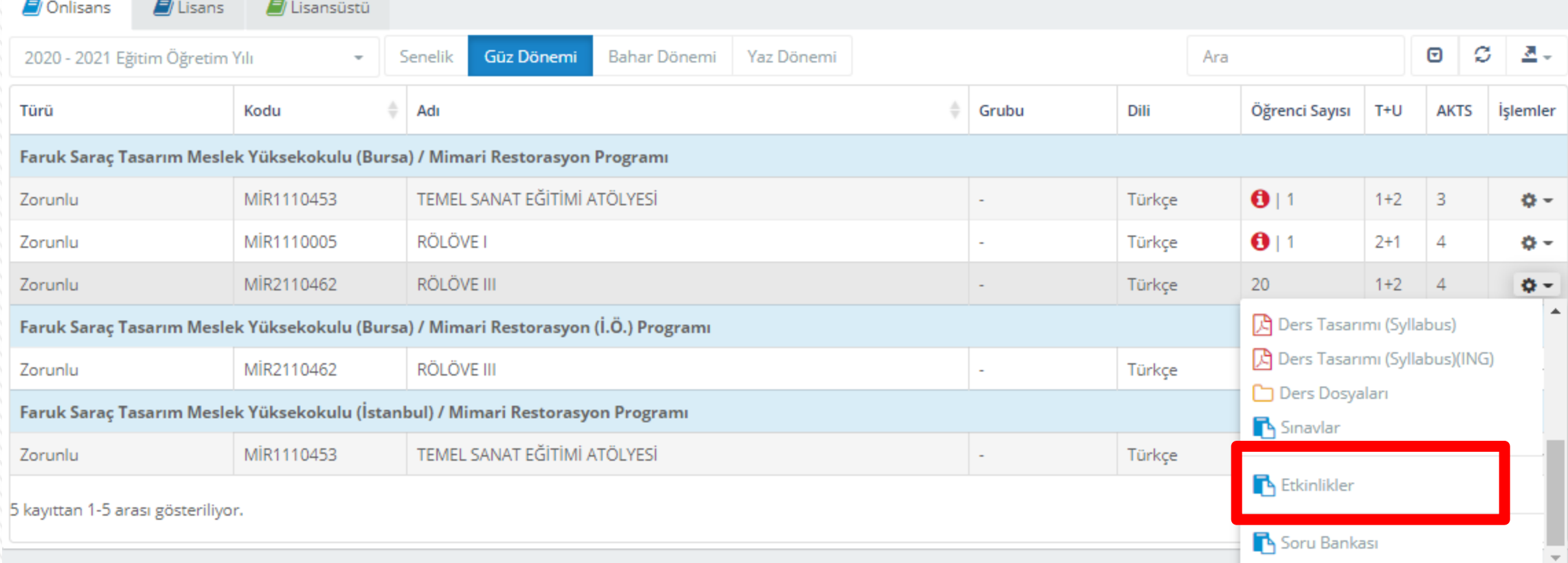

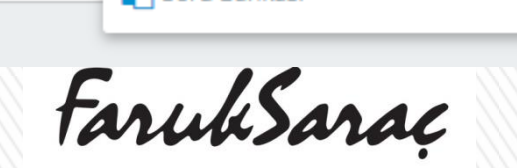

TASARIM MESLEK YÜKSEKOKULU9 VOCATIONAL SCHOOL OF DESIGN

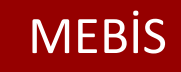

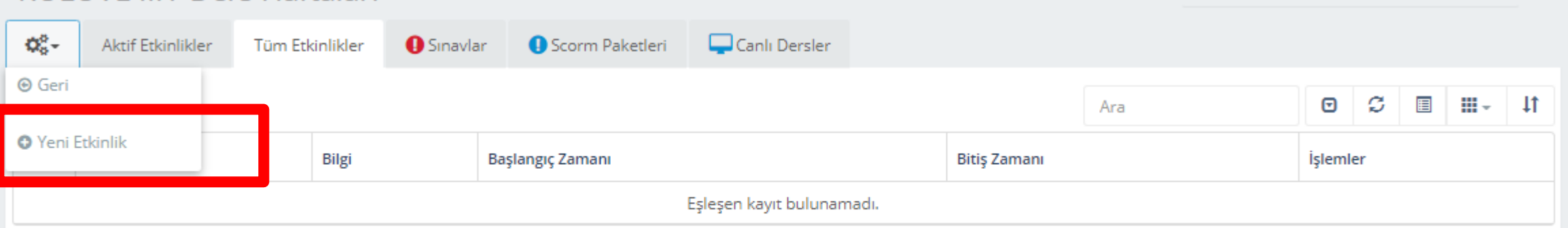

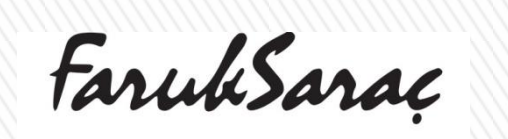

 $\sum$ 

TASARIM MESLEK YÜKSEKOKULUO VOCATIONAL SCHOOL OF DESIGN

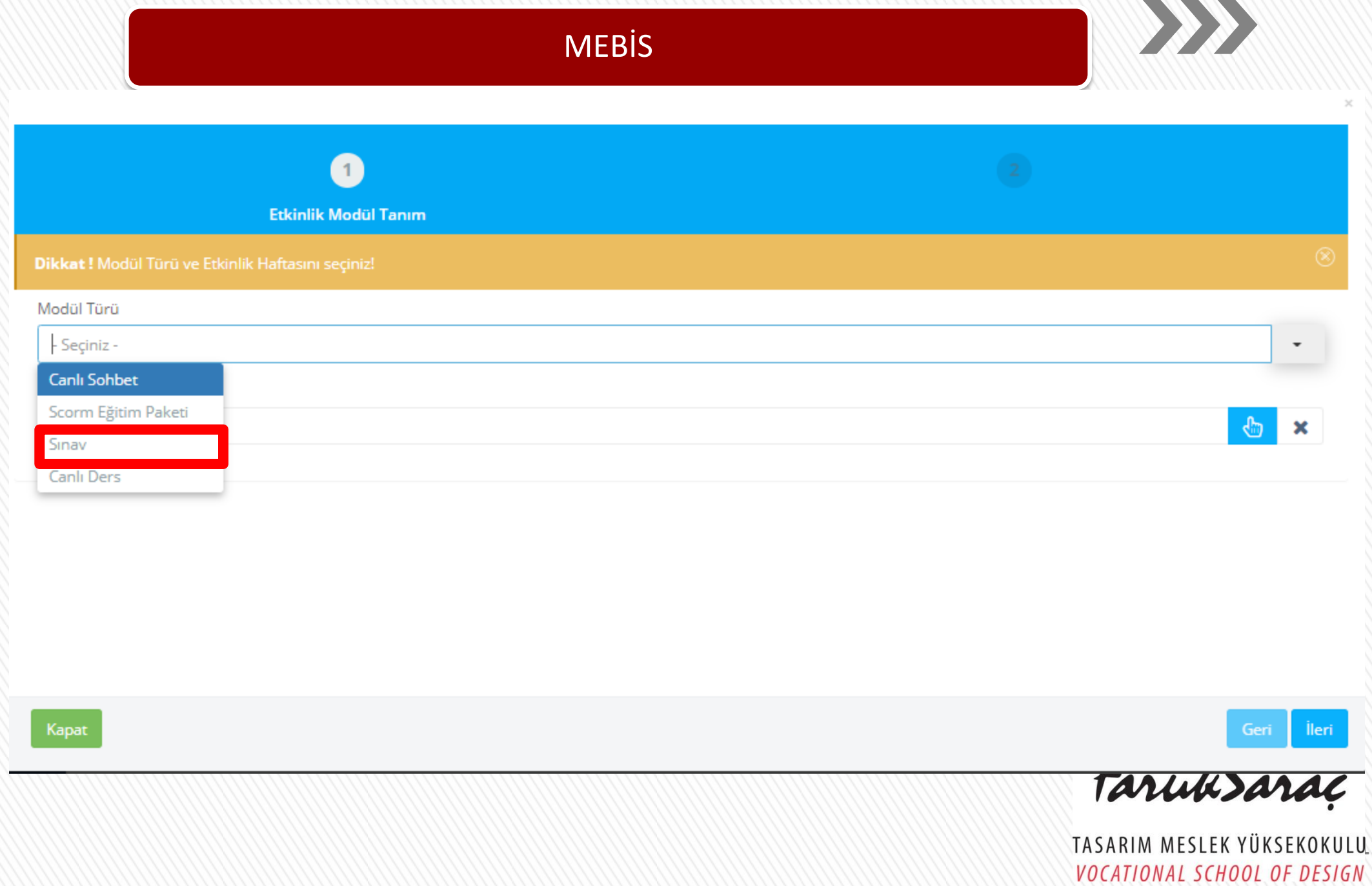

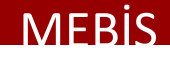

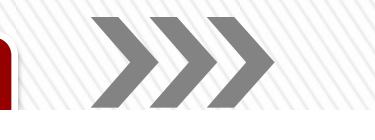

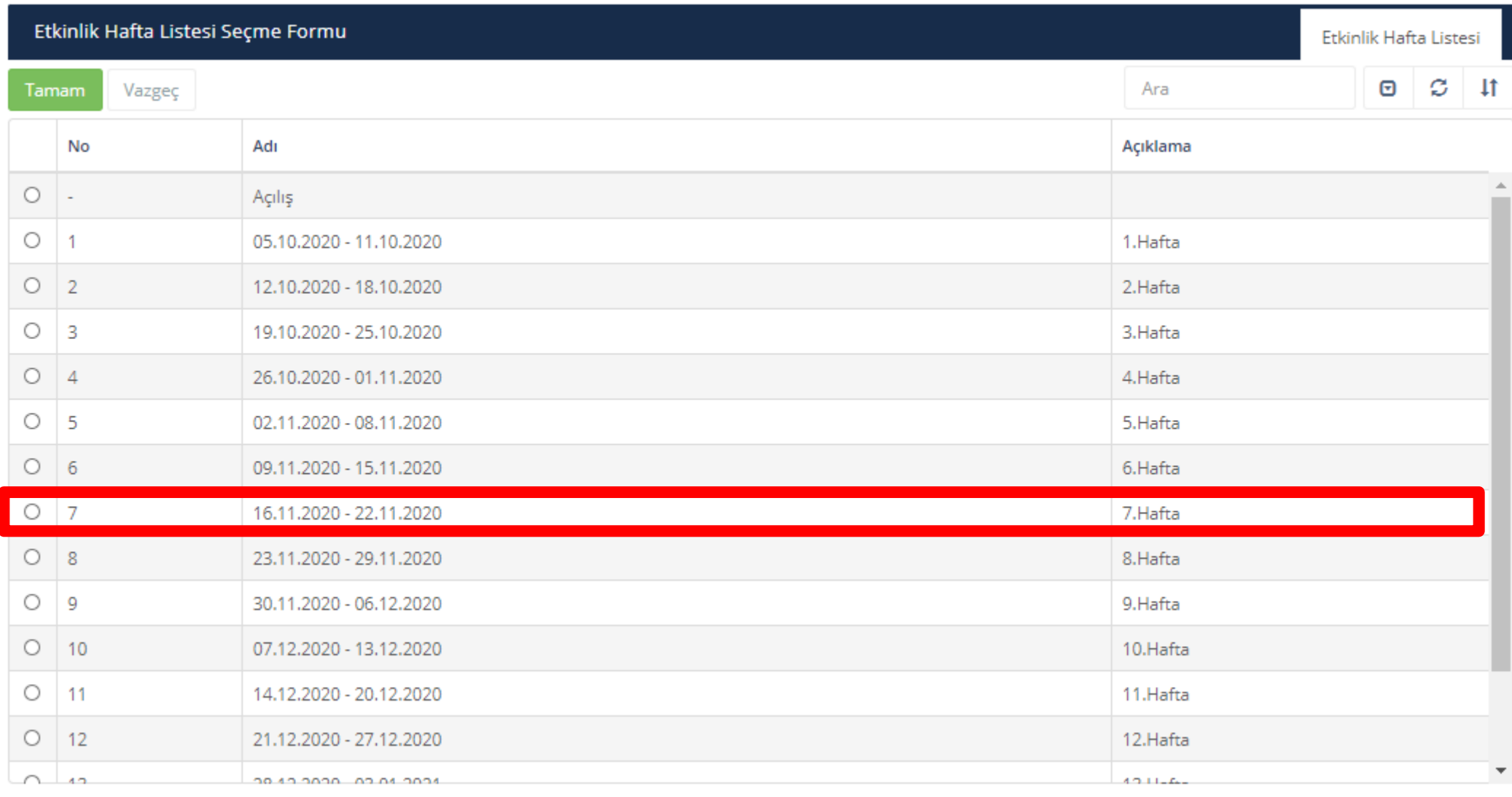

**ARA SINAV / VİZE için 7 .haftayı** 16 kayıttan 1-16 arası gösteriliyor.

> **GENEL SINAV / FİNAL / YIL SONU SINAVI için 15. haftayı BÜTÜNLEME için de 15.haftayı seçebilirsiniz**

TASARIM MESLEK YÜKSEKOKULU2 VOCATIONAL SCHOOL OF DESIGN

 $\overline{\phantom{a}}$ 

 $\blacktriangle$ 

#### Etkinlik Adı

7.Hafta / 16.11.2020 - 22.11.2020 / RÖLÖVE III /

#### Etkinlik Açıklama

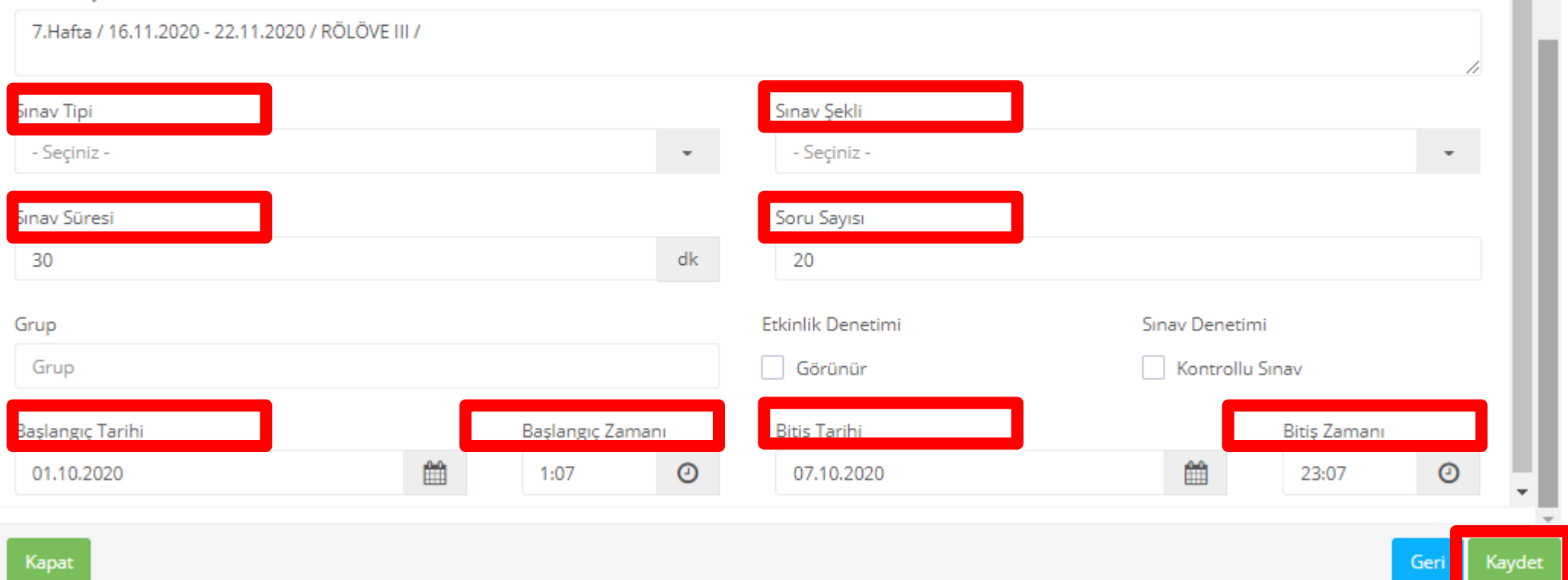

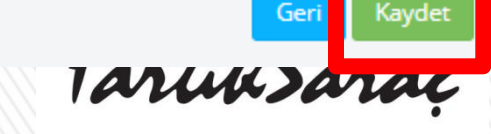

TASARIM MESLEK YÜKSEKOKULU3<br>VOCATIONAL SCHOOL OF DESIGN

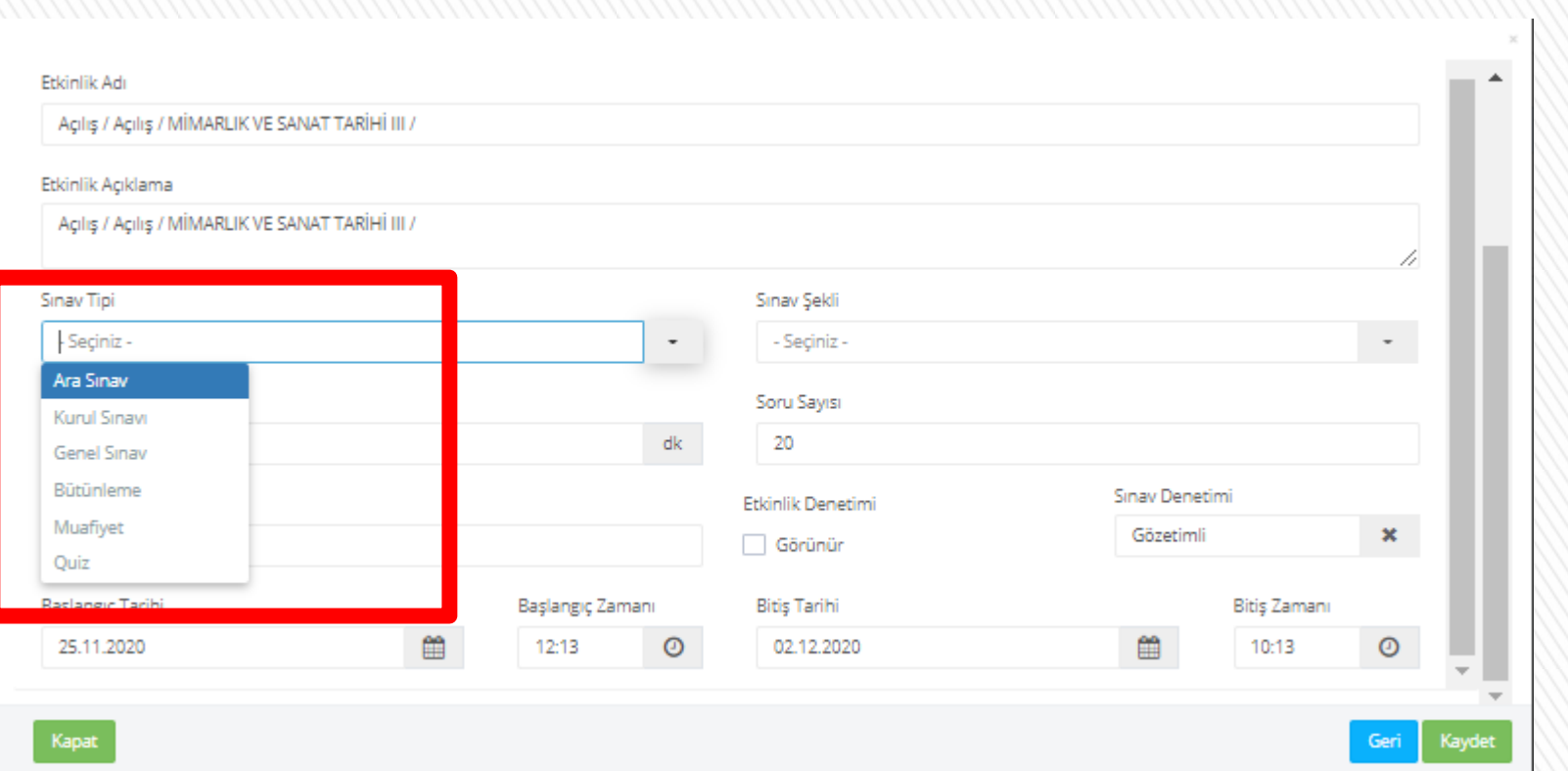

**SINAV TİPİ İÇİN VİZE FİNAL BÜTÜNLEME SEÇENEKLERİNDEN BİRİNİ SEÇMENİZ GEREKMEKTEDİR**

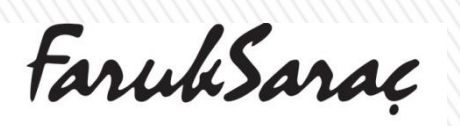

TASARIM MESLEK YÜKSEKOKULU.4<br>VOCATIONAL SCHOOL OF DESIGN

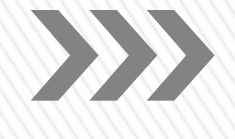

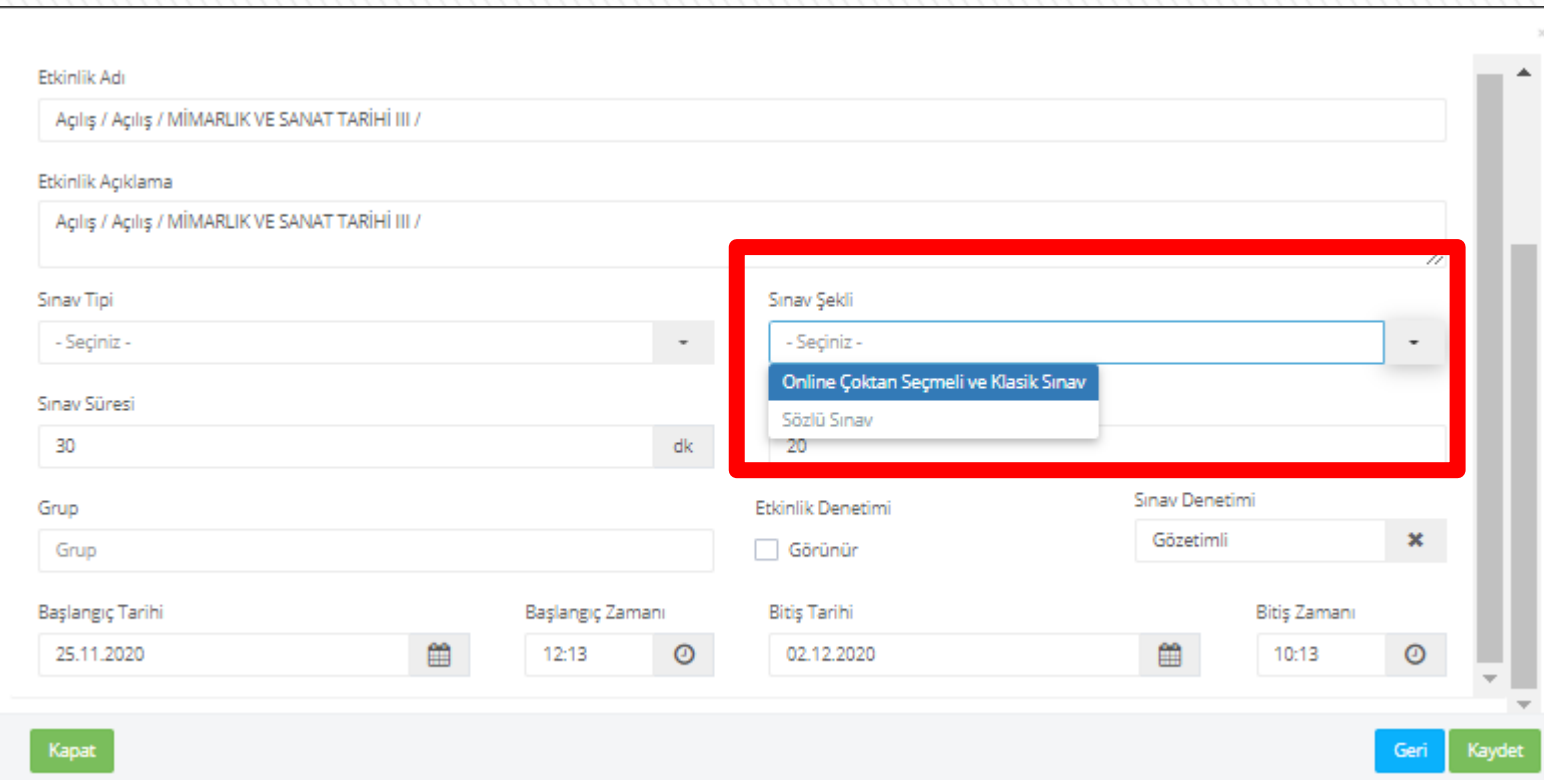

**SINAV ŞEKLİ İÇİN ONLİNE ÇOKTAN SEÇMELİ/KLASİK SÖZLÜ SINAV SEÇENEKLERİNDEN BİRİNİ SEÇMENİZ GEREKMEKTEDİR**

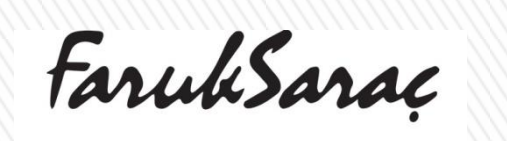

TASARIM MESLEK YÜKSEKOKULUS VOCATIONAL SCHOOL OF DESIGN

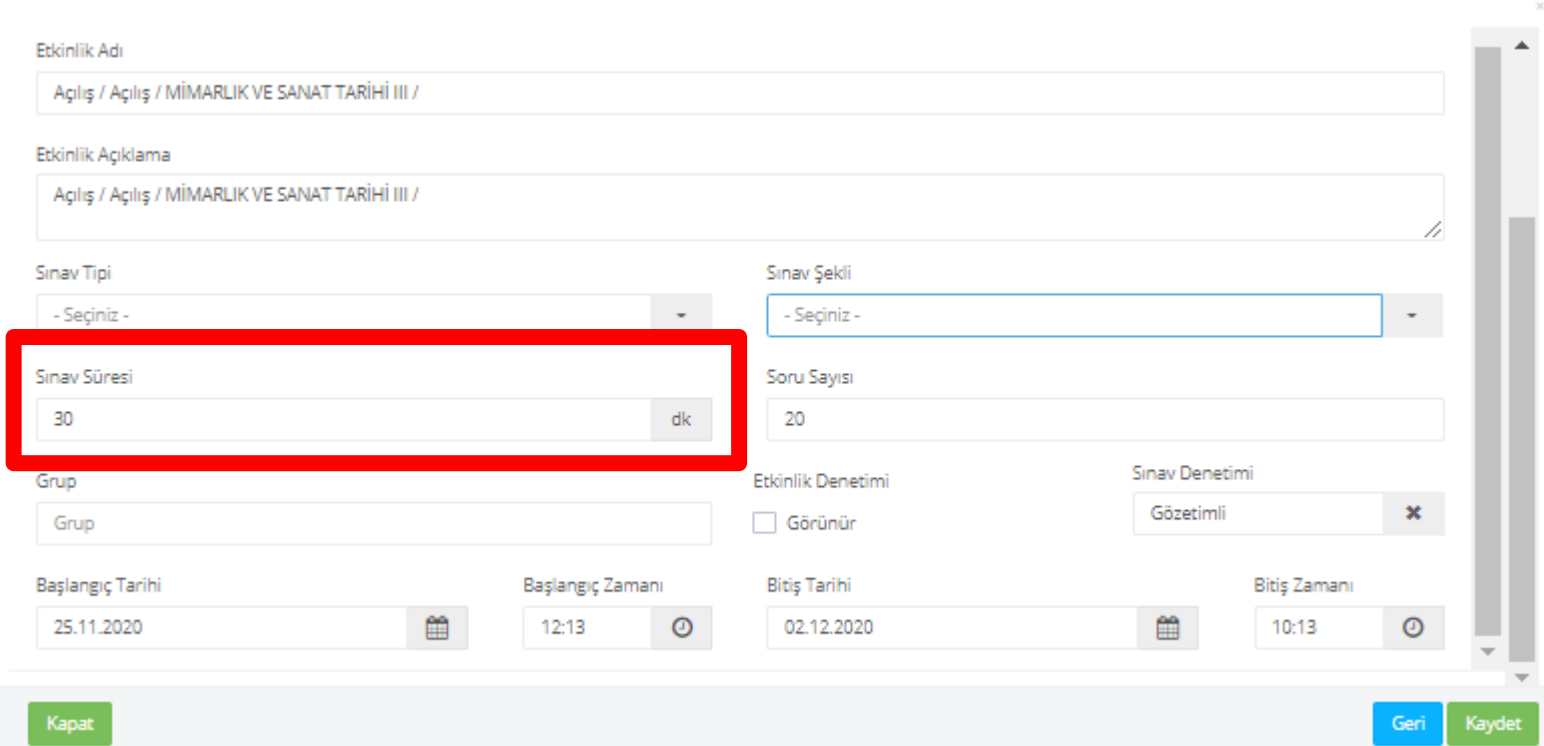

**SINAV SÜRESİ İÇİN KAÇ DAKİKA SÜRECEĞİNİ BELİRLEMENİZ GEREKMEKTEDİR**

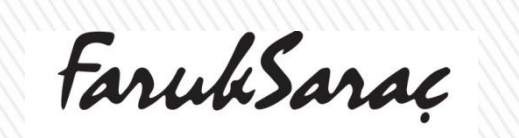

TASARIM MESLEK YÜKSEKOKULU.6 VOCATIONAL SCHOOL OF DESIGN

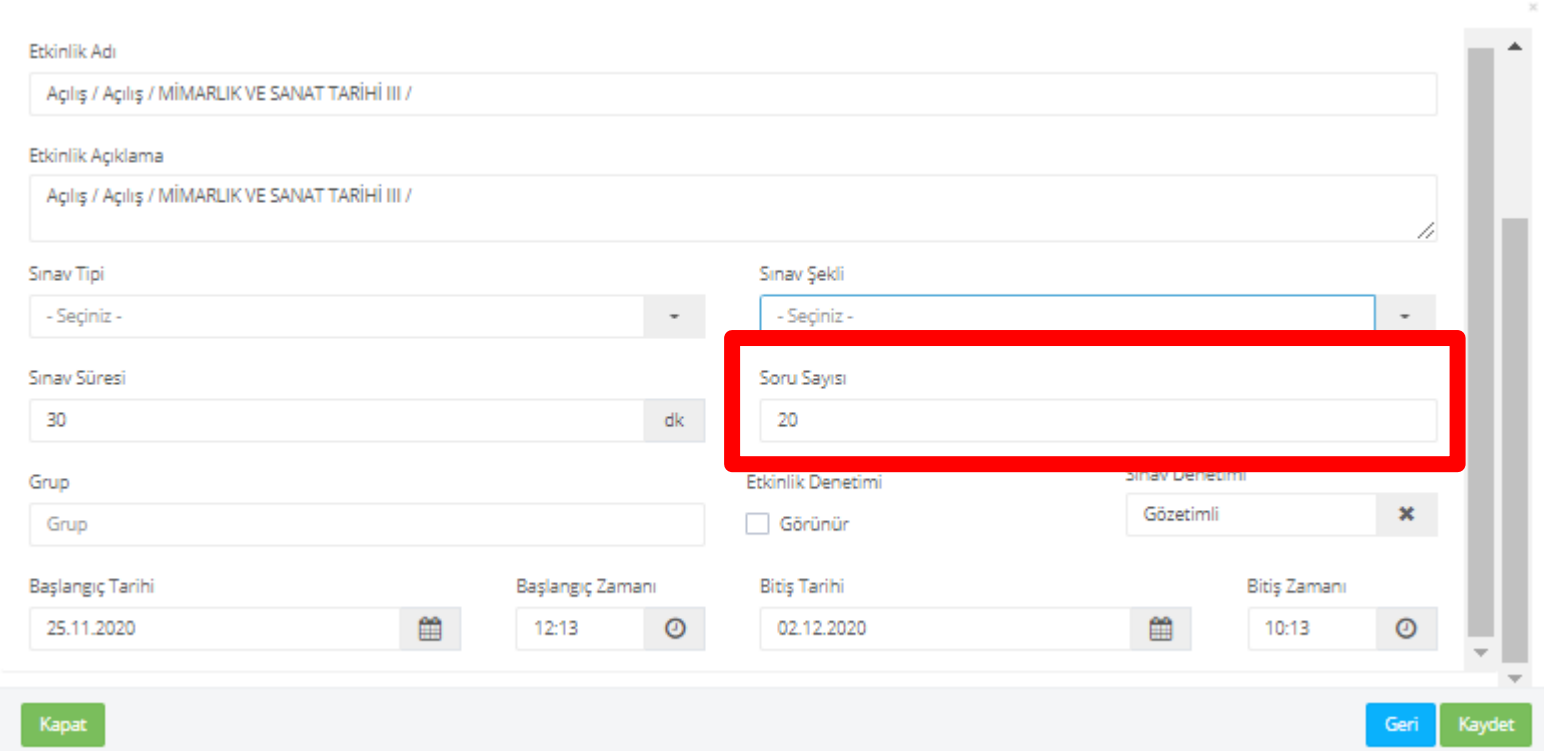

**SORU SAYISI İÇİN KAÇ SORU OLACAĞINI BELİRLEMENİZ GEREKMEKTEDİR**

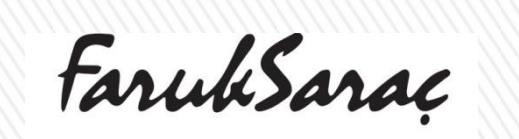

TASARIM MESLEK YÜKSEKOKULU7 VOCATIONAL SCHOOL OF DESIGN

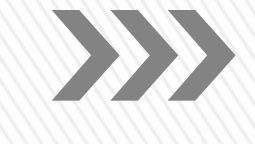

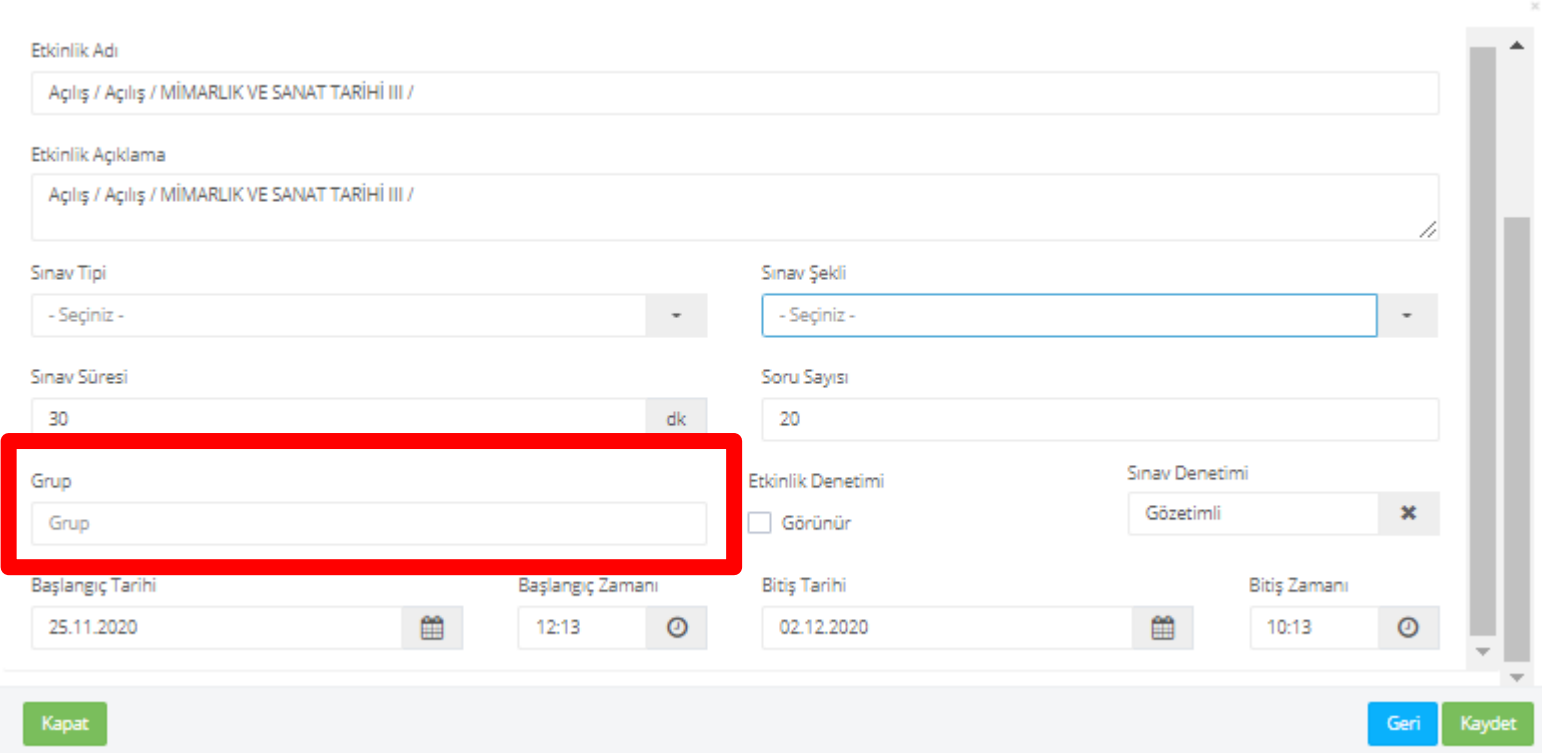

**GRUPLU SINAV YAPACAKSANIZ KAÇ GRUP OLACAĞINI BELİRLEMENİZ GEREKMEKTEDİR**

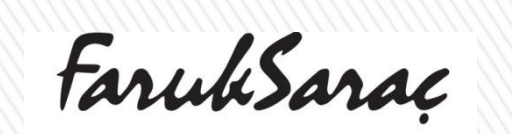

TASARIM MESLEK YÜKSEKOKULU8 VOCATIONAL SCHOOL OF DESIGN

#### **MEBIS**

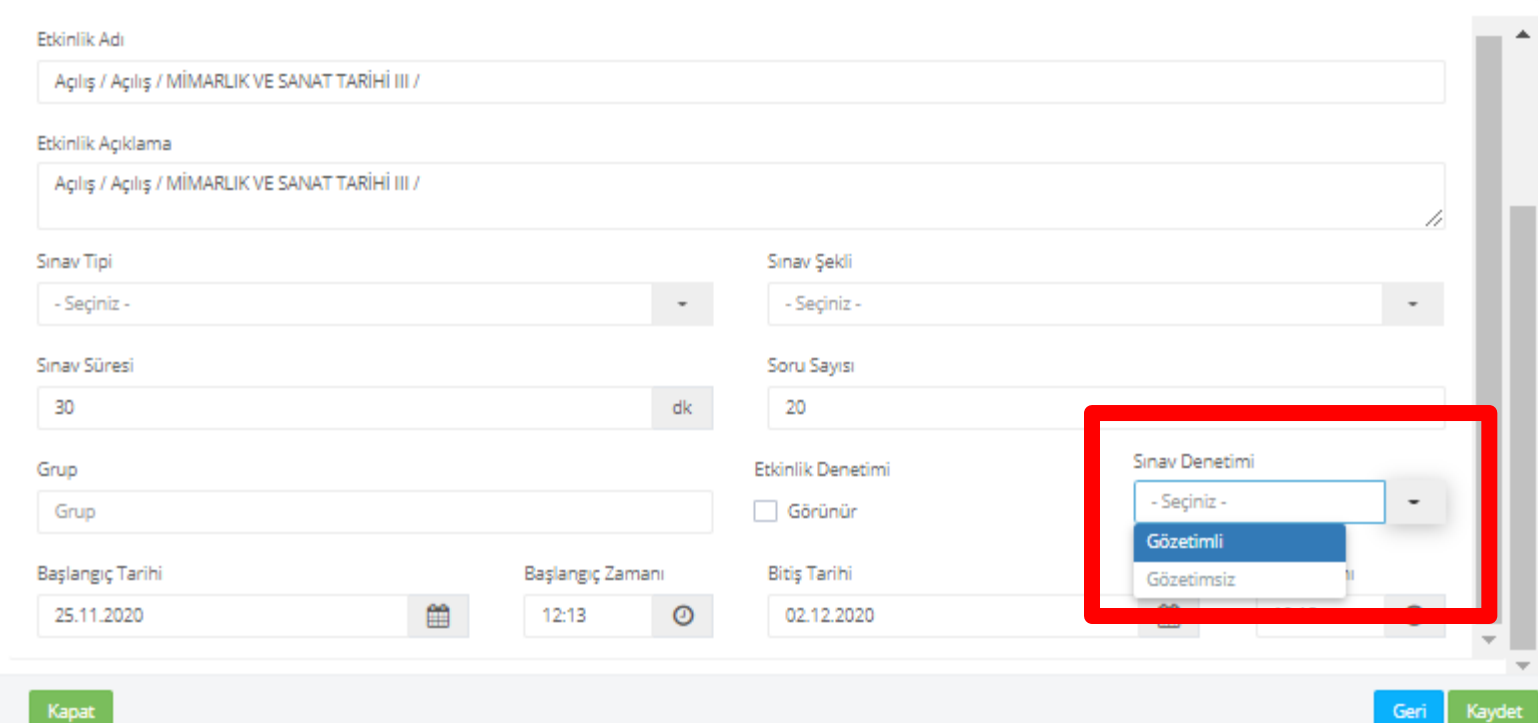

#### **GÖZETİMLİ SINAV YAPACAKSANIZ BELİRLEMENİZ GEREKMEKTEDİR**

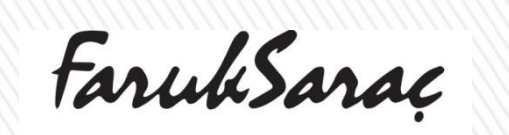

TASARIM MESLEK YÜKSEKOKULU9 VOCATIONAL SCHOOL OF DESIGN

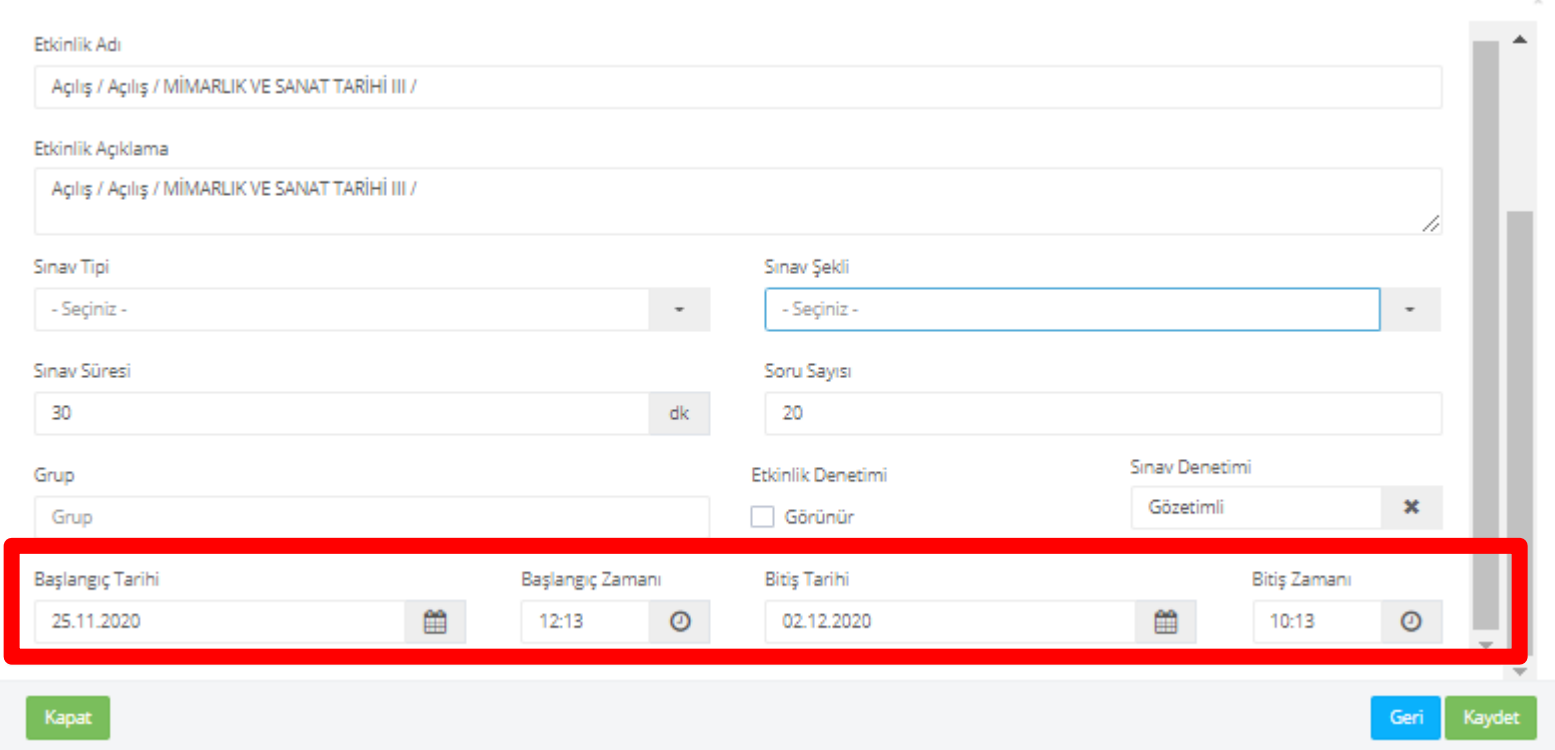

**SINAV BAŞLANGIŞ VE BİTİŞ TARİH VE SAATLERİNİ BELİRLEMENİZ GEREKMEKTEDİR.**

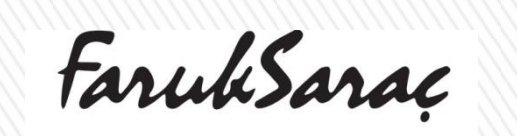

TASARIM MESLEK YÜKSEKOKULUO VOCATIONAL SCHOOL OF DESIGN

 $\rightarrow$ 

# **KLASİK SINAV OLUŞTURMA - PUANLAMA İŞLEMLERİ**

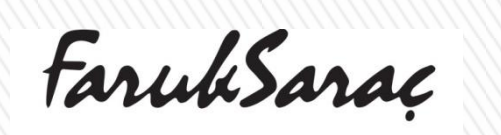

TASARIM MESLEK YÜKSEKOKULD1 VOCATIONAL SCHOOL OF DESIGN

#### KLASİK SINAV SORU OLUŞTURMA - YÜKLEME

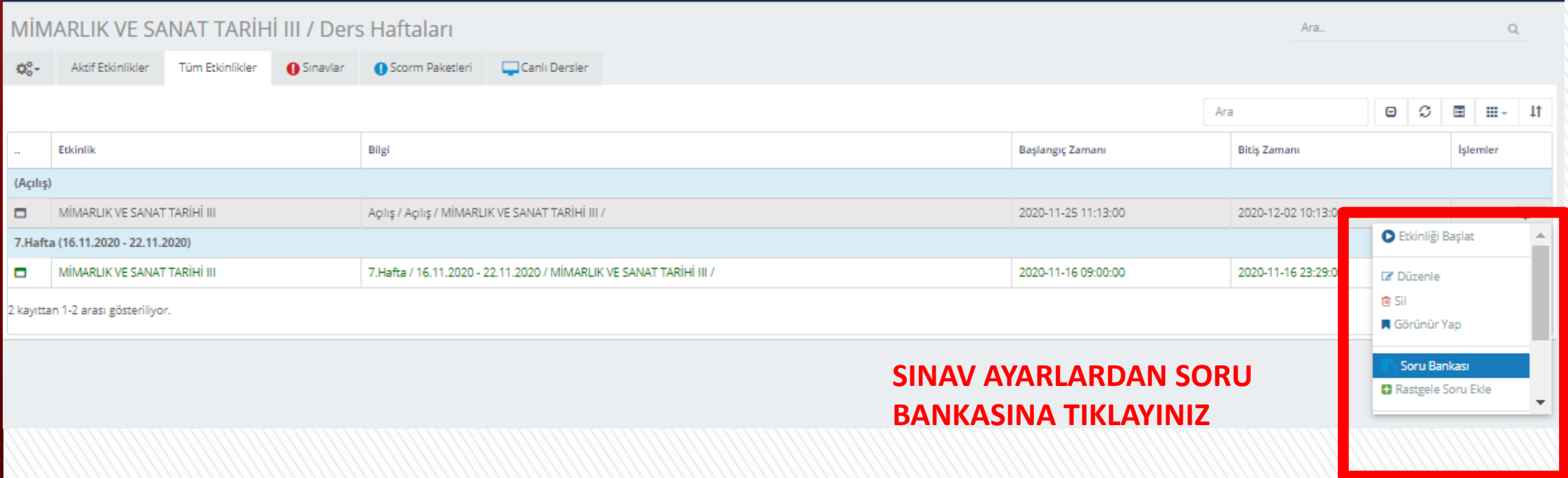

FarukSaraç

 $\sum$ 

TASARIM MESLEK YÜKSEKOKULU2 VOCATIONAL SCHOOL OF DESIGN

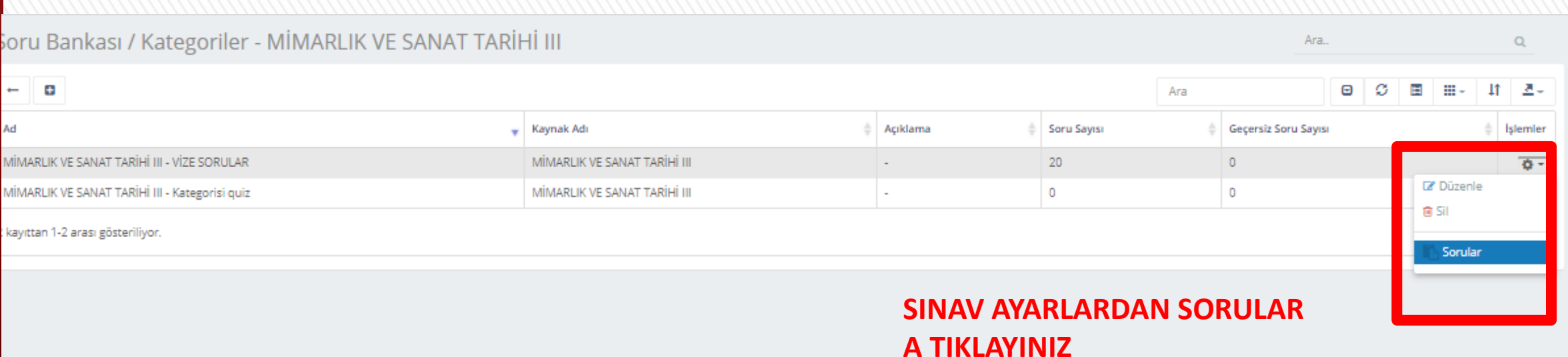

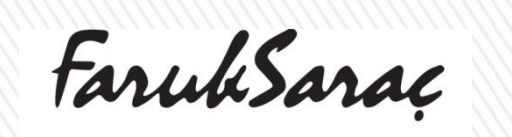

TASARIM MESLEK YÜKSEKOKULU3 VOCATIONAL SCHOOL OF DESIGN

#### + İŞARETİ YAZAN YERE TIKLAYARAK YENİ SORU OLUŞTURUNUZ

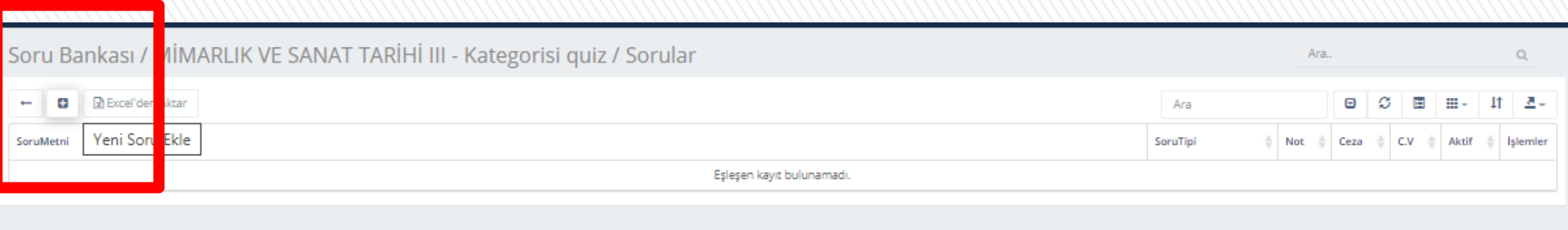

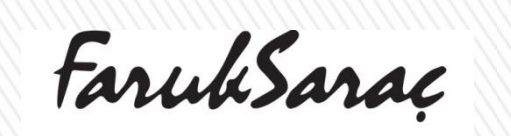

 $\sum$ 

TASARIM MESLEK YÜKSEKOKULU4 VOCATIONAL SCHOOL OF DESIGN

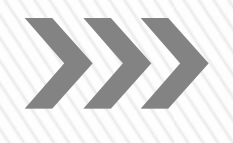

#### **SORU TİPİNE KISA CEVAP SEÇENEĞİNİ TIKLAYINIZ**

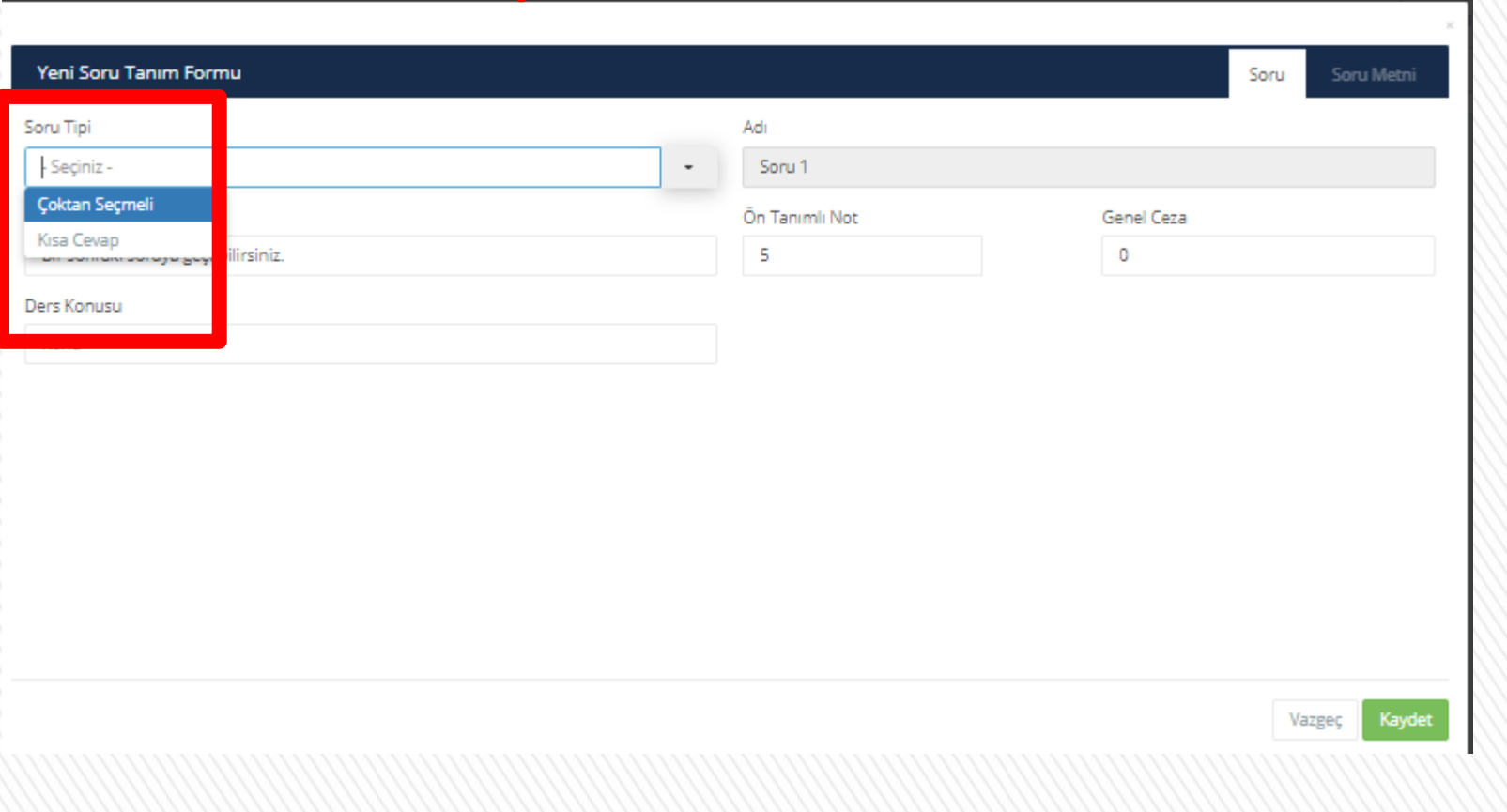

FarukSaraç

TASARIM MESLEK YÜKSEKOKULUS VOCATIONAL SCHOOL OF DESIGN

# $\sum$

#### **SORUYA KAÇ PUAN VERMEYİ DÜŞÜNÜYORSANIZ BURADA BELİRTİNİZ**

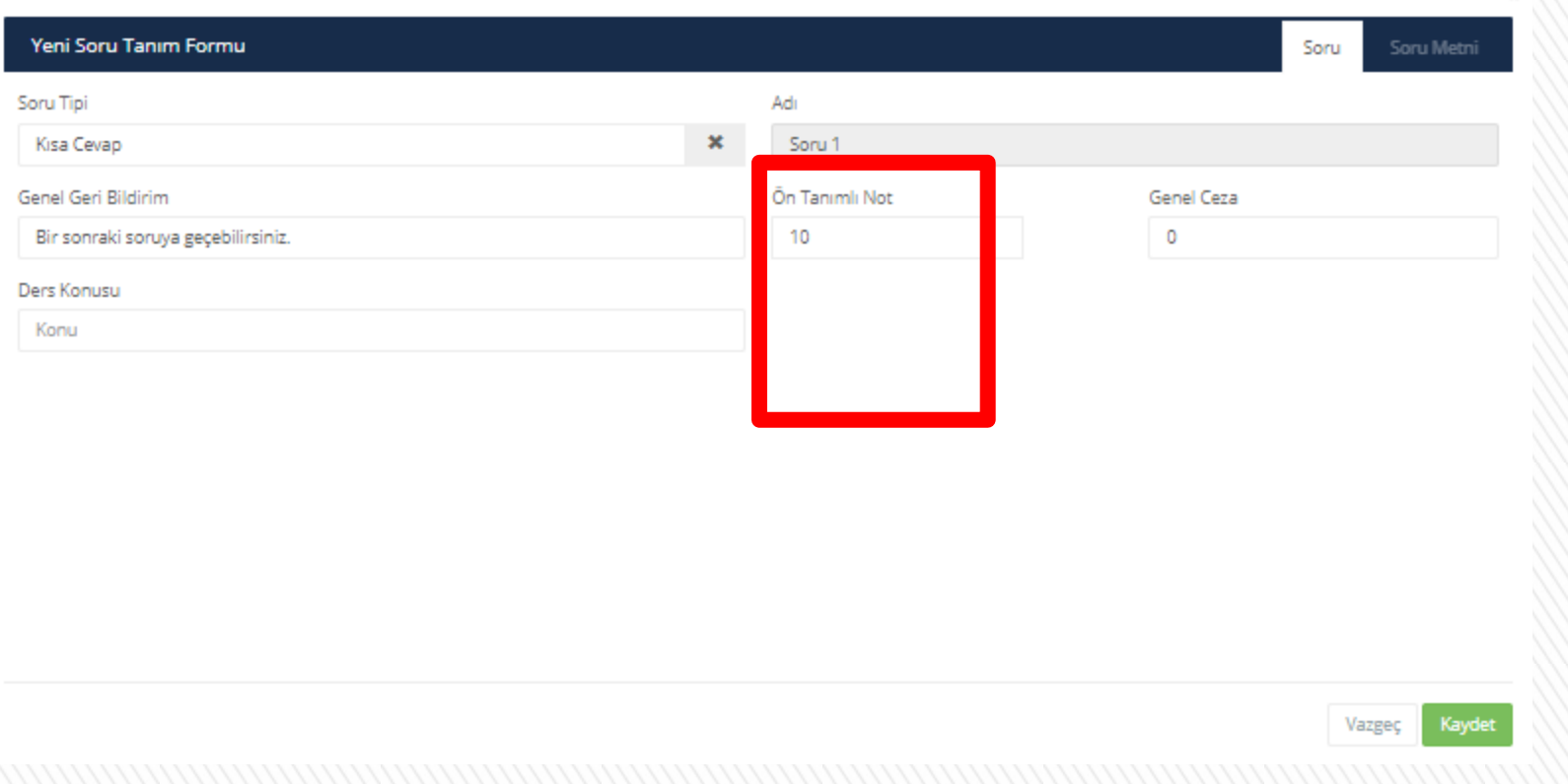

FarukSarac

TASARIM MESLEK YÜKSEKOKULUG VOCATIONAL SCHOOL OF DESIGN

#### SORU METNİ YAZAN YERE TIKLAYARAK SORUNUZU YAZINIZ

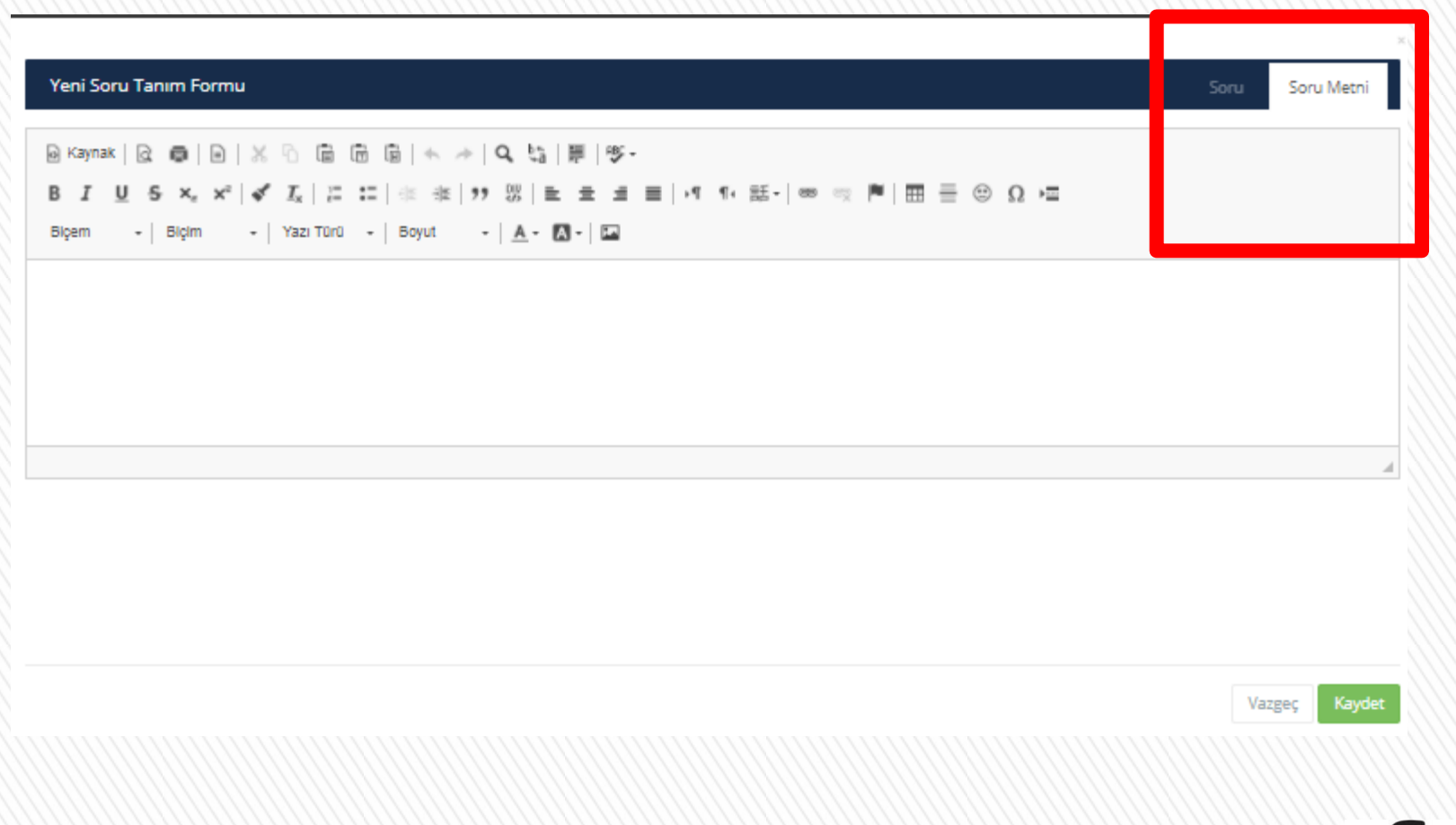

FarukSaraç

TASARIM MESLEK YÜKSEKOKULU7 VOCATIONAL SCHOOL OF DESIGN

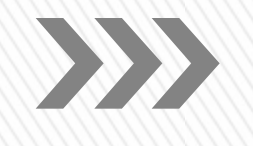

#### **SORUNUZA FOTOĞRAF EKLEMEK İSTERSENİZ, BELİRTİLEN BUTONA BASIP DOSYA SEÇİP FOTORAF EKLEYEBİLİRSİNİZ**

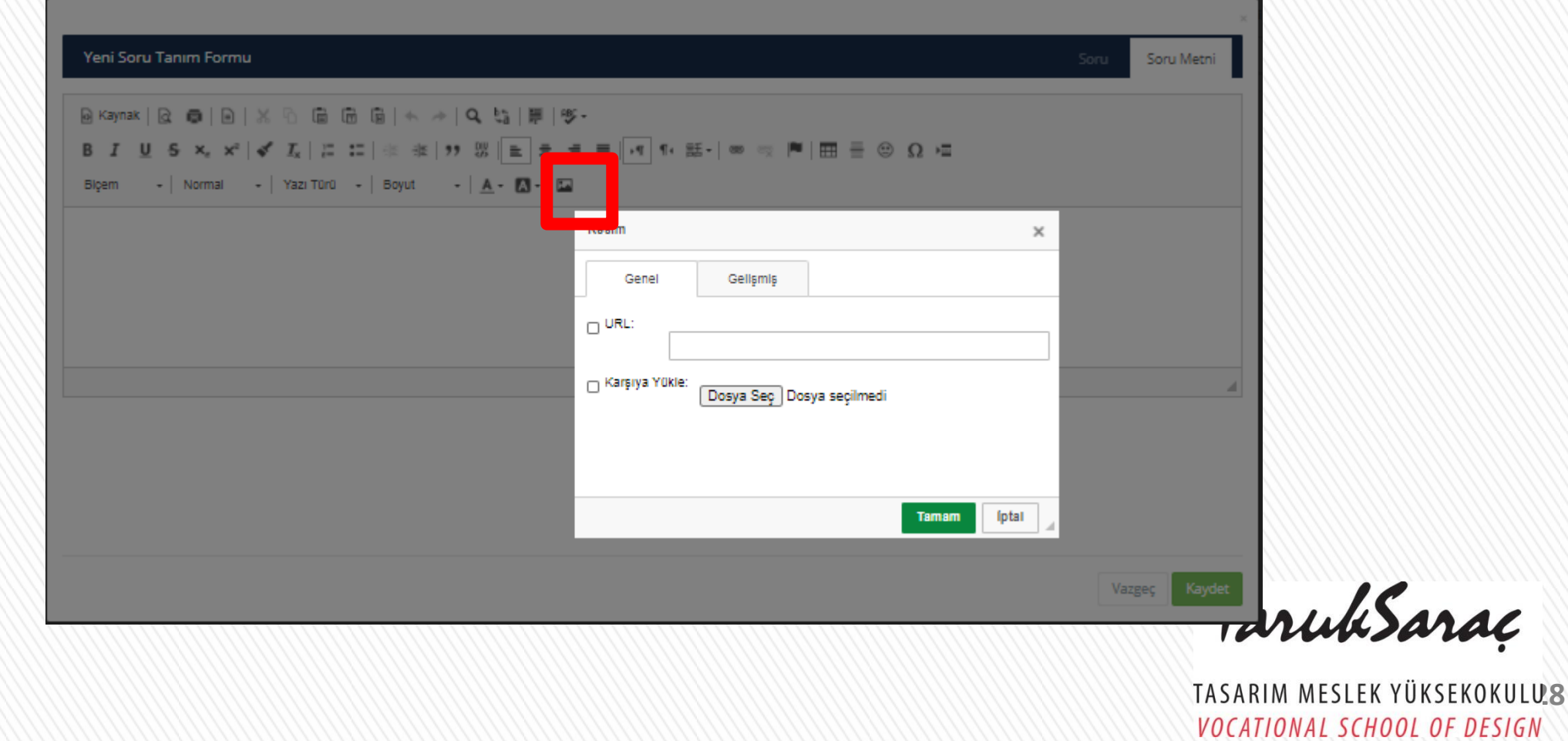

#### **SORUNUZU ŞEKLİN YANINA YAZABİLİRSİNİZ**

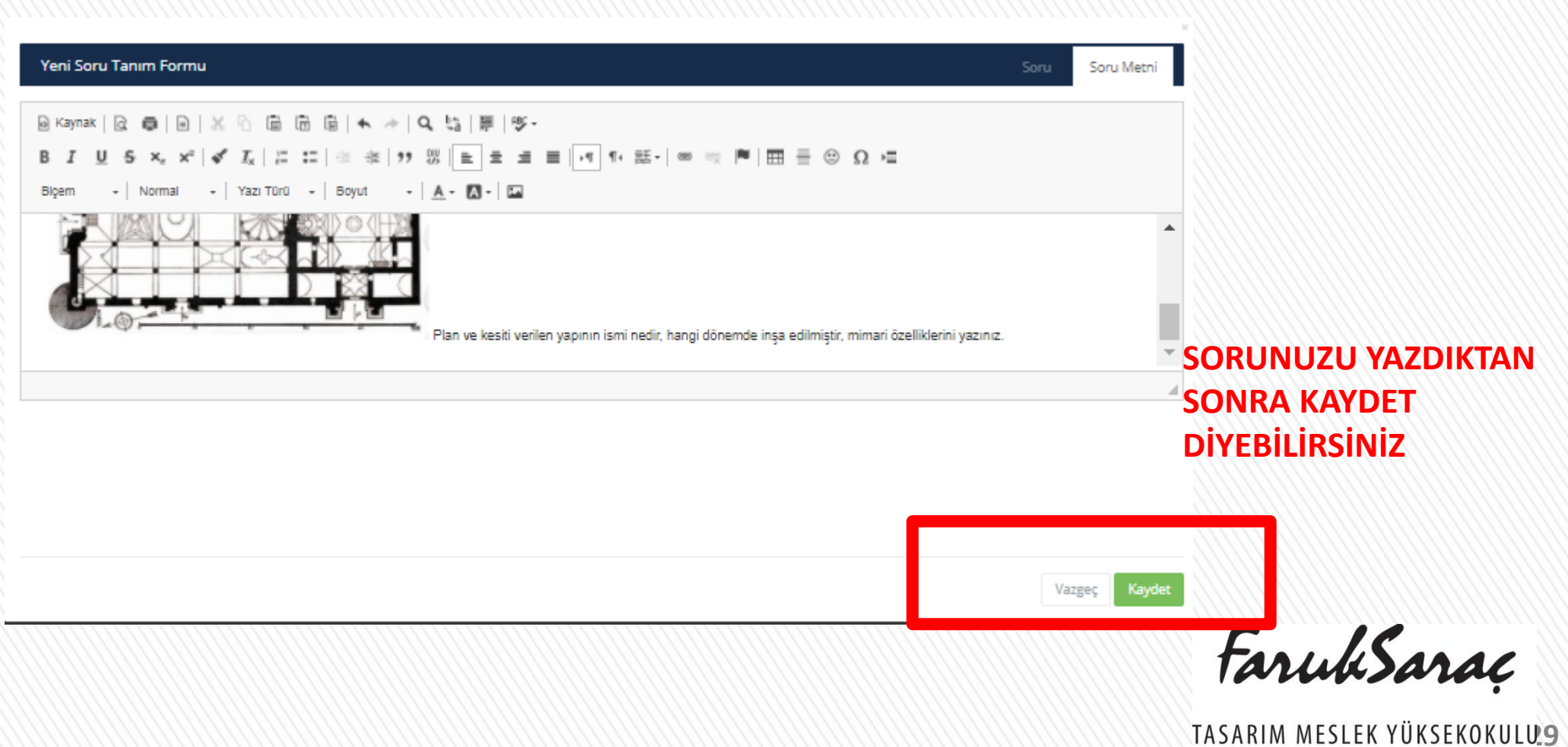

VOCATIONAL SCHOOL OF DESIGN

 $\sum$ 

#### + İŞARETİNE TIKLAYARAK CEVABI GİREBİLİRSİNİZ.

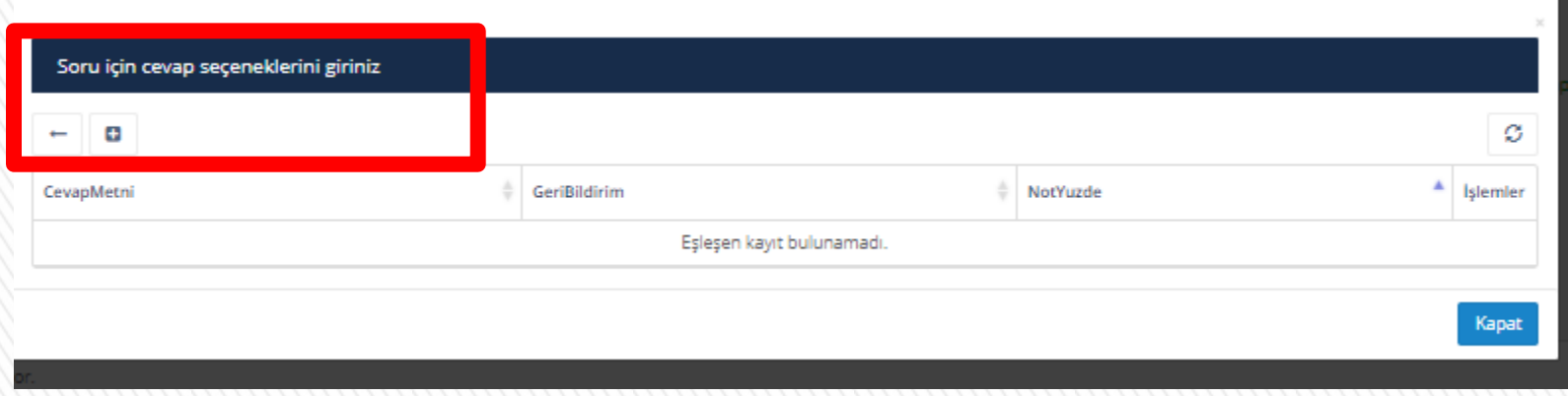

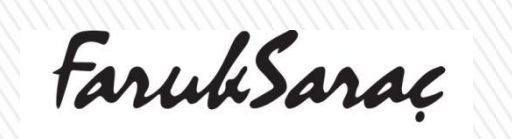

 $\sum$ 

TASARIM MESLEK YÜKSEKOKULUO VOCATIONAL SCHOOL OF DESIGN

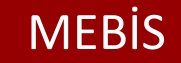

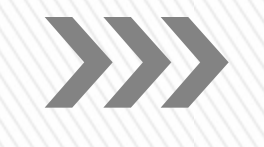

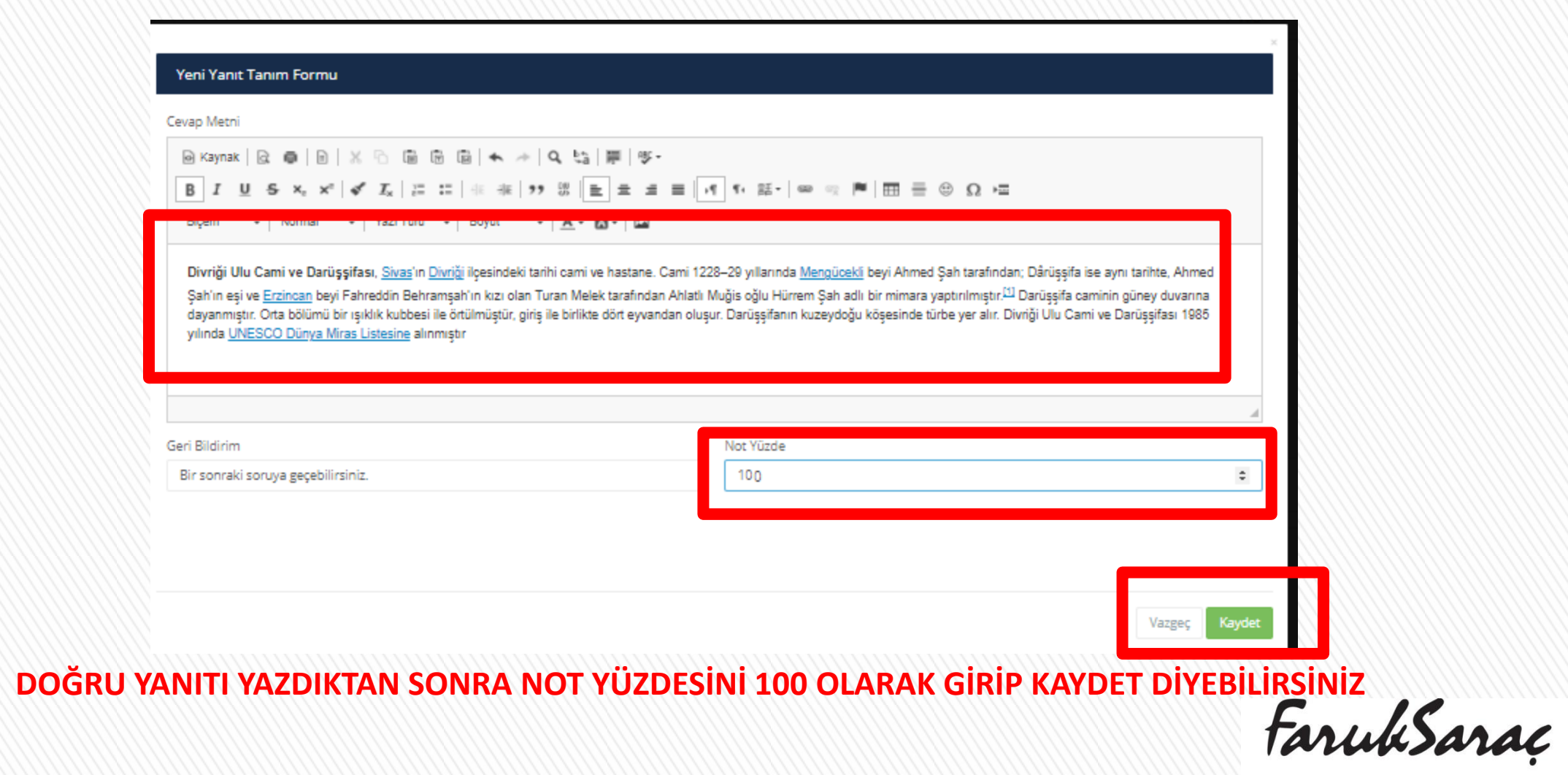

**TASARIM MESLEK YÜKSEKOKULUL** VOCATIONAL SCHOOL OF DESIGN

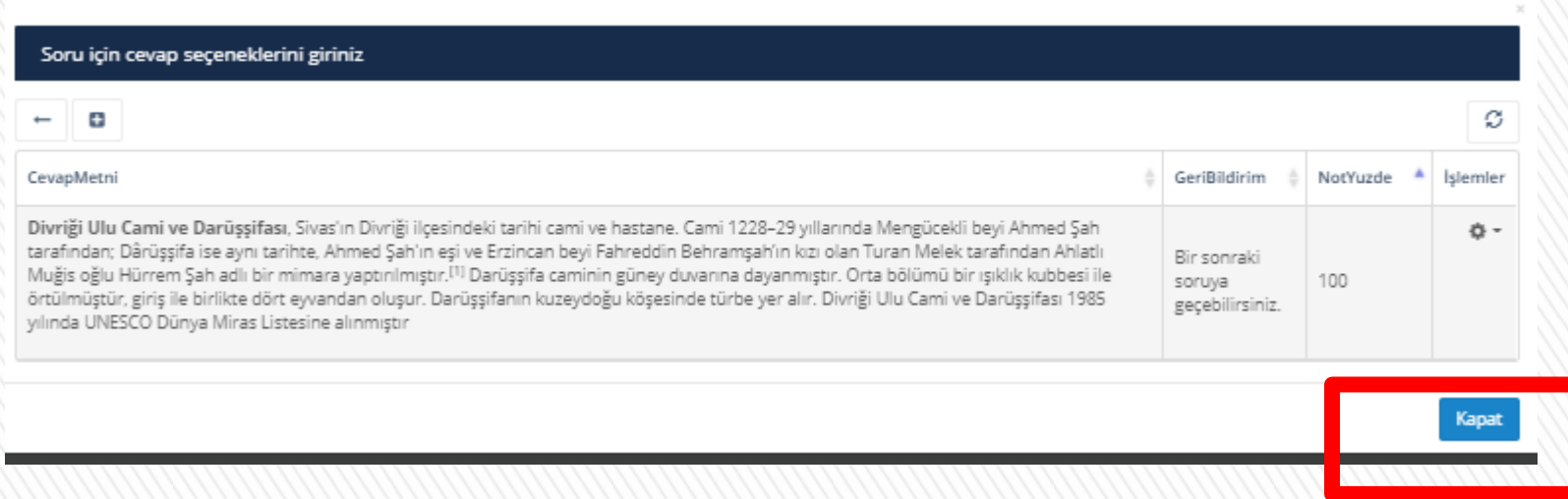

**SORU CEVABINIZ TAMAMLANDIYSA KAPAT DEDİKTEN SONRA DİĞER SORULARI DA SIRASIYLA GİREBİLİRSİNİZ.**

TASARIM MESLEK YÜKSEKOKULU2 VOCATIONAL SCHOOL OF DESIGN

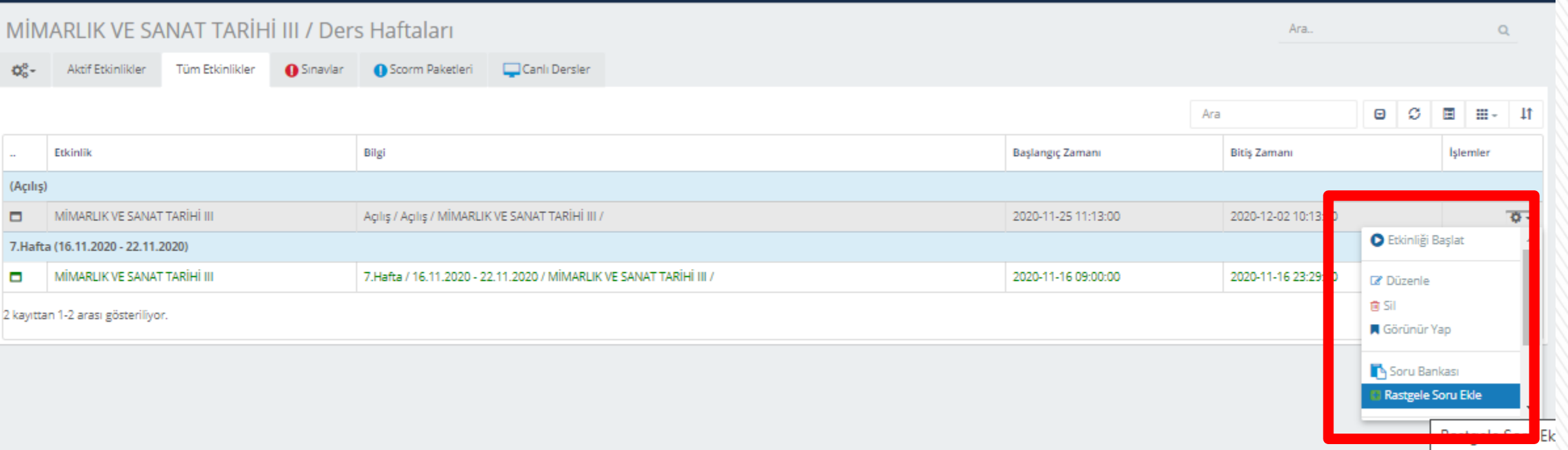

**MANUEL SORU GİRİŞLERİNİ TAMAMLADIKTAN SONRA ETKİNLİK SAYFASINDAN SINAV AYARLARINDAN RASTEGEL SORU EKLE SEÇENEĞİNE TIKLAYINIZ**

FarukSarac

 $\rightarrow$ 

TASARIM MESLEK YÜKSEKOKULU3 VOCATIONAL SCHOOL OF DESIGN

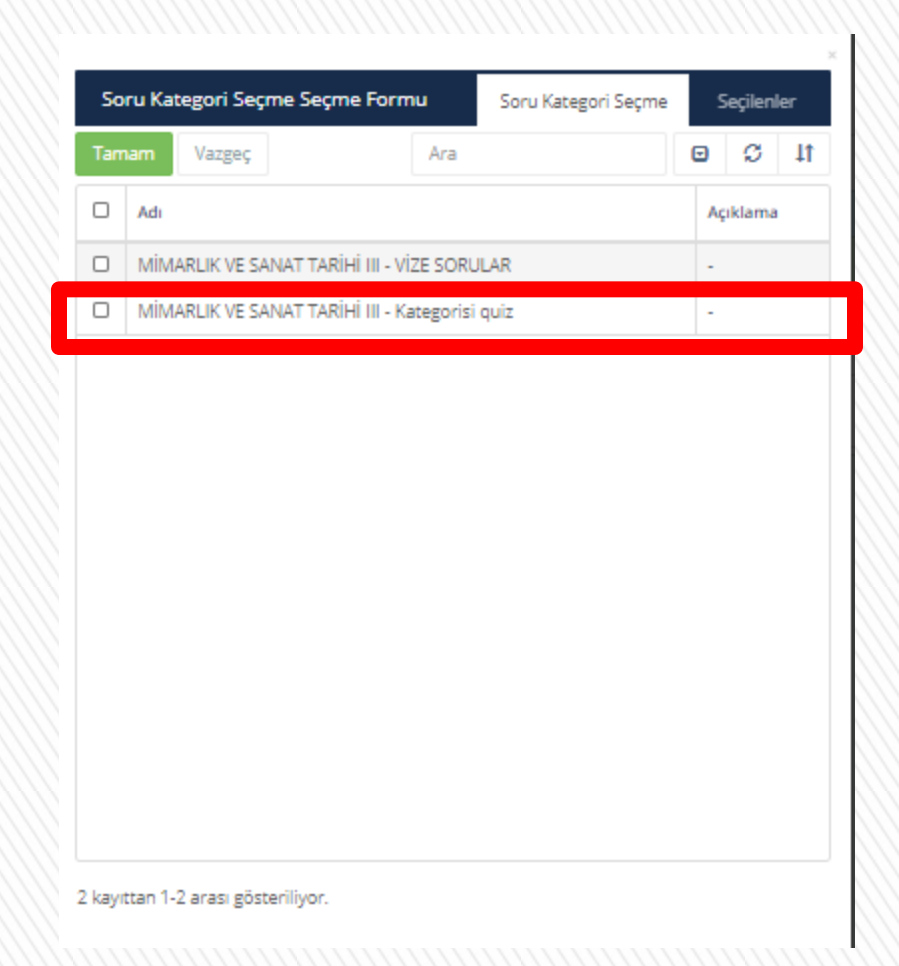

## **KLASİK SORULARI EKLEDİĞİNİZ SORU BANKASINI SEÇİNİZ**

FarukSarac

TASARIM MESLEK YÜKSEKOKULU4 VOCATIONAL SCHOOL OF DESIGN

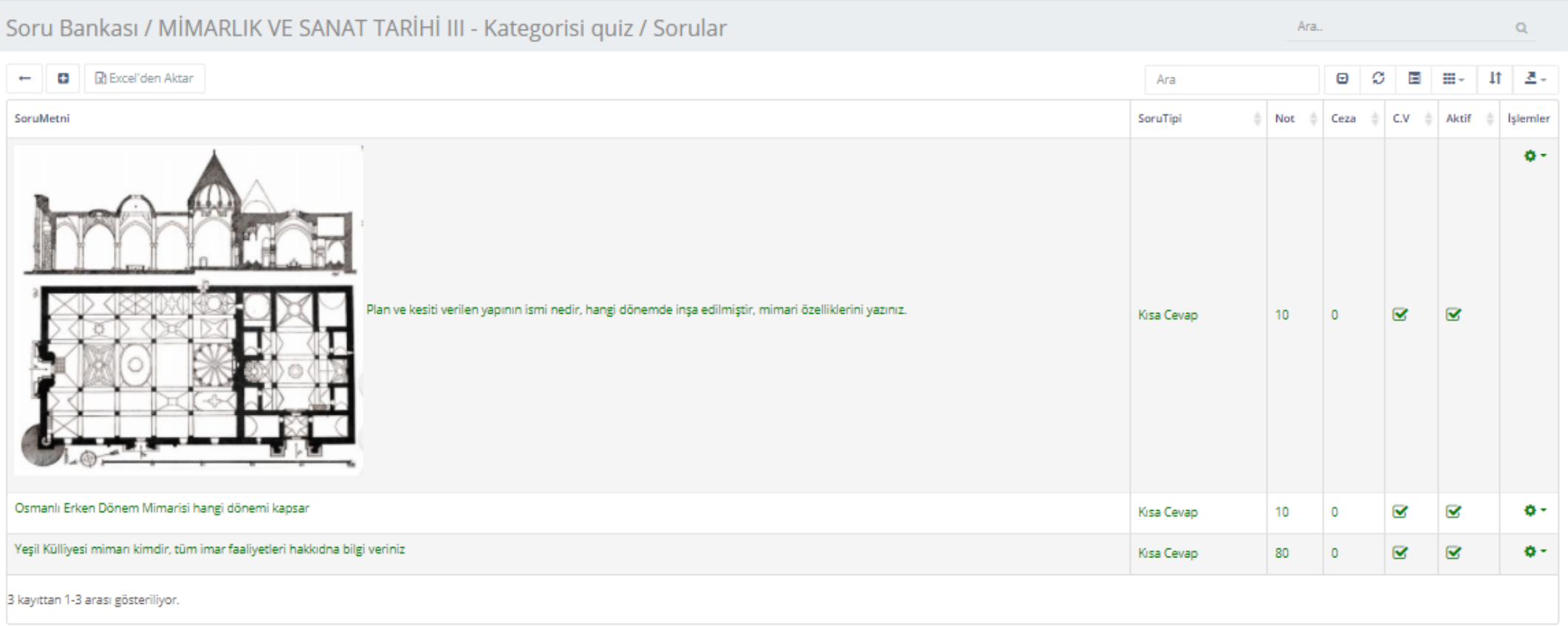

**SORULARIN PUAN TOPLAMI 100 OLMASI GEREKMEKTEDİR.**

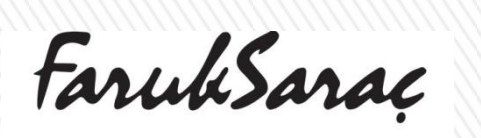

 $\sum$ 

TASARIM MESLEK YÜKSEKOKULUS VOCATIONAL SCHOOL OF DESIGN

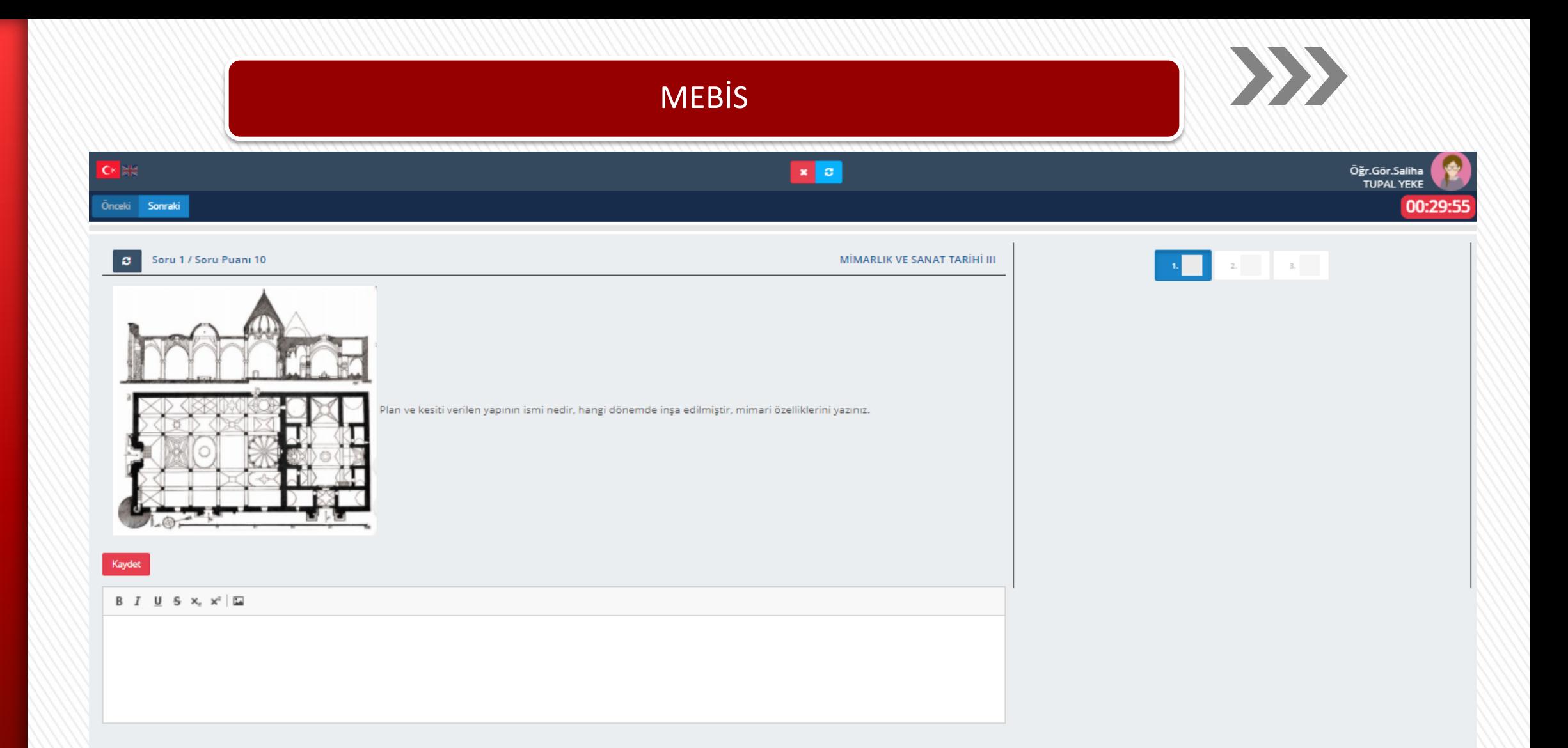

**ÖĞRENCİ SINAV EKRANINDA SORULAR BU ŞEKİLDE GÖRÜNECEKTİR HER SORUYA CEVAP METNİNİ YAZDIKTAN SONRA KAYDET DEDİKTEN SONRA DİĞER SORUYA GEÇECEKTİR.**

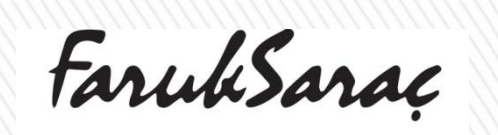

**TASARIM MESLEK YÜKSEKOKULUG** VOCATIONAL SCHOOL OF DESIGN

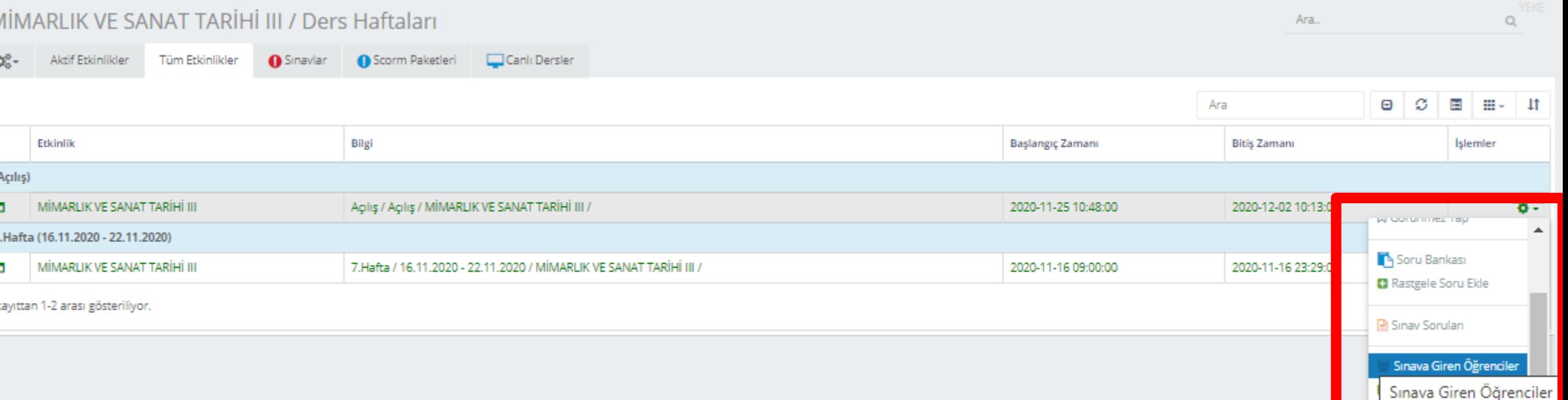

**SINAV BİTTİĞİNDE DEĞERLENDİRME YAPMAK İÇİN ETKİNLİKLER / SINAV / AYARLARDAN SINAVA GİREN ÖĞRENCİLER SEÇENEĞİNE TIKLAYINIZ**

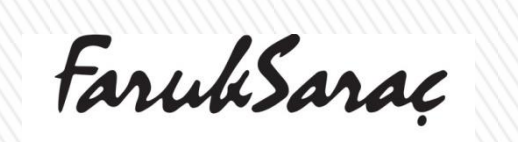

 $\rightarrow$ 

TASARIM MESLEK YÜKSEKOKULU7 VOCATIONAL SCHOOL OF DESIGN

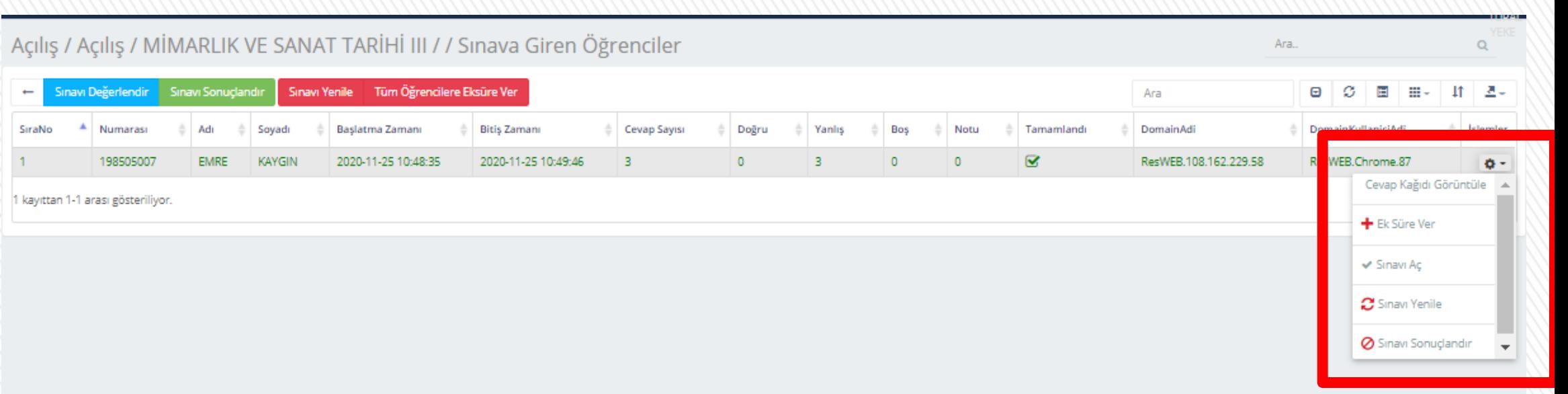

**HER ÖĞRENCİ İÇİN CEVAP KAĞIDINI GÖRÜNTÜLE SEÇENEĞİNE TIKLAYINIZ**

 $\hat{\mathcal{V}}$ 

1 kayı

FarukSarac

 $\sum$ 

TASARIM MESLEK YÜKSEKOKULU8 VOCATIONAL SCHOOL OF DESIGN

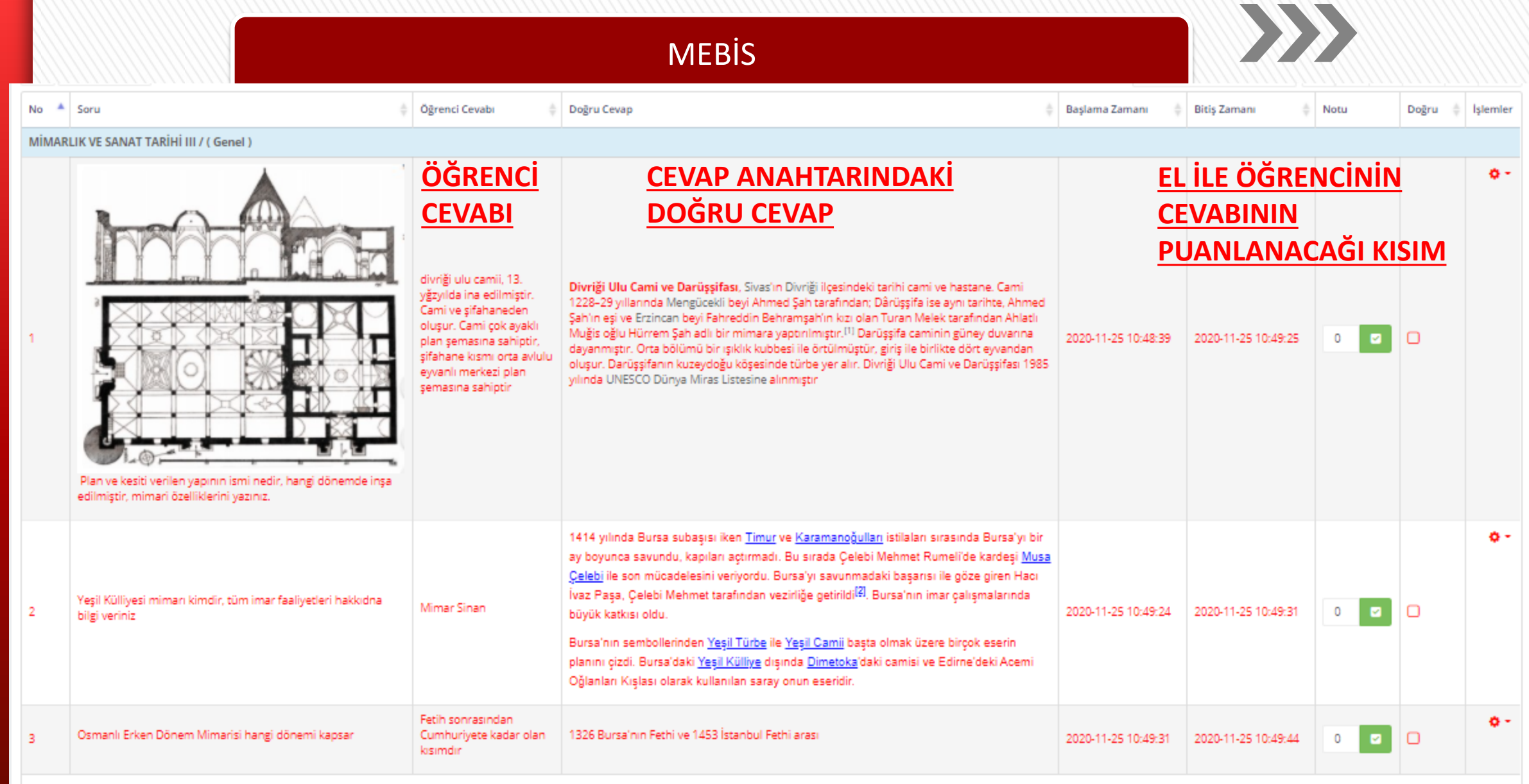

3 kayıttan 1-3 arası gösteriliyor.

TASARIM MESLEK YÜKSEKOKULUS VOCATIONAL SCHOOL OF DESIGN

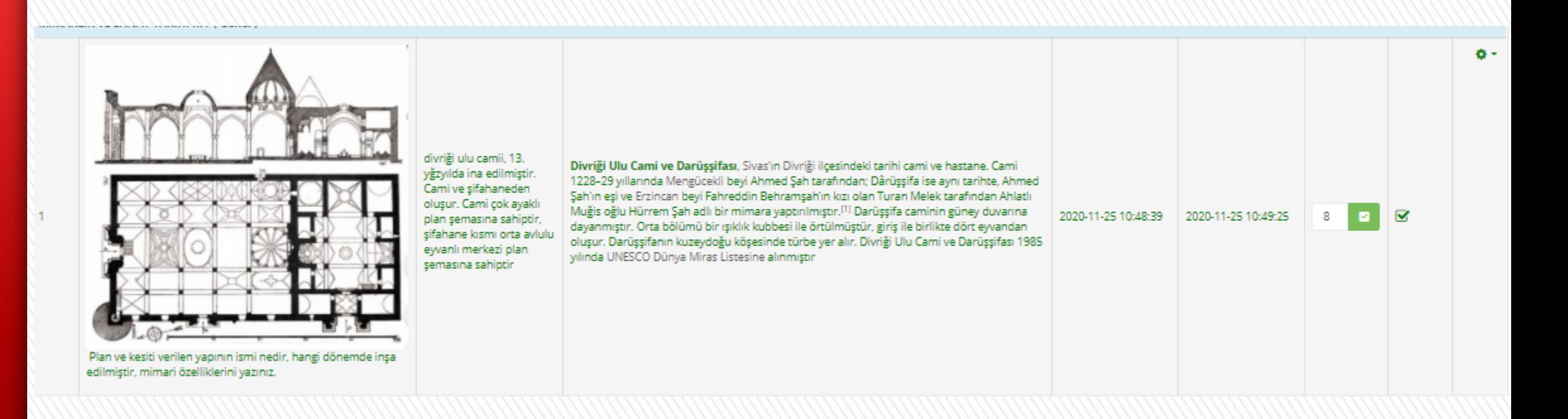

**ÖĞRENCİNİN CEVABINA HAK ETTİĞİ PUANI GİRİNCE YEŞİLE DÖNER VE SINAV PUANIN AEKLENİR, YANLIŞ CEVAPSA SIFI KALIR VE KIRMIZI RENKTE OLUR**

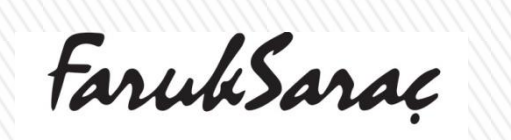

 $\sum$ 

TASARIM MESLEK YÜKSEKOKULUO VOCATIONAL SCHOOL OF DESIGN

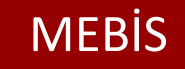

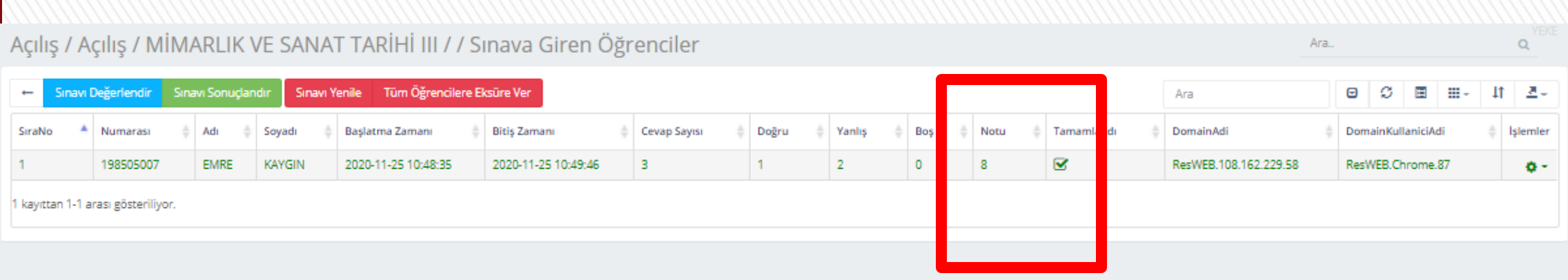

**ÖĞRENCİNİN ALDIĞI TOPLAM NOT ANA SAYFAYA YANSIR, DEĞERLENDİRME BİTİNCE, SINAVI SONUÇLANDIR DİYEBİLİRSİNİZ.** 

FarukSarac

**TASARIM MESLEK YÜKSEKOKULUL1** VOCATIONAL SCHOOL OF DESIGN

 $\sum$ 

# **TEAMS TE VİDEO KAYDETME BİLGİSAYARA İNDİRME İŞLEMLERİ**

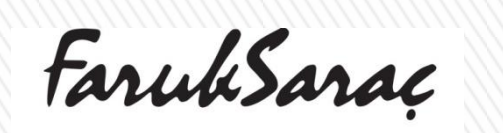

**TASARIM MESLEK YÜKSEKOKULM2** VOCATIONAL SCHOOL OF DESIGN

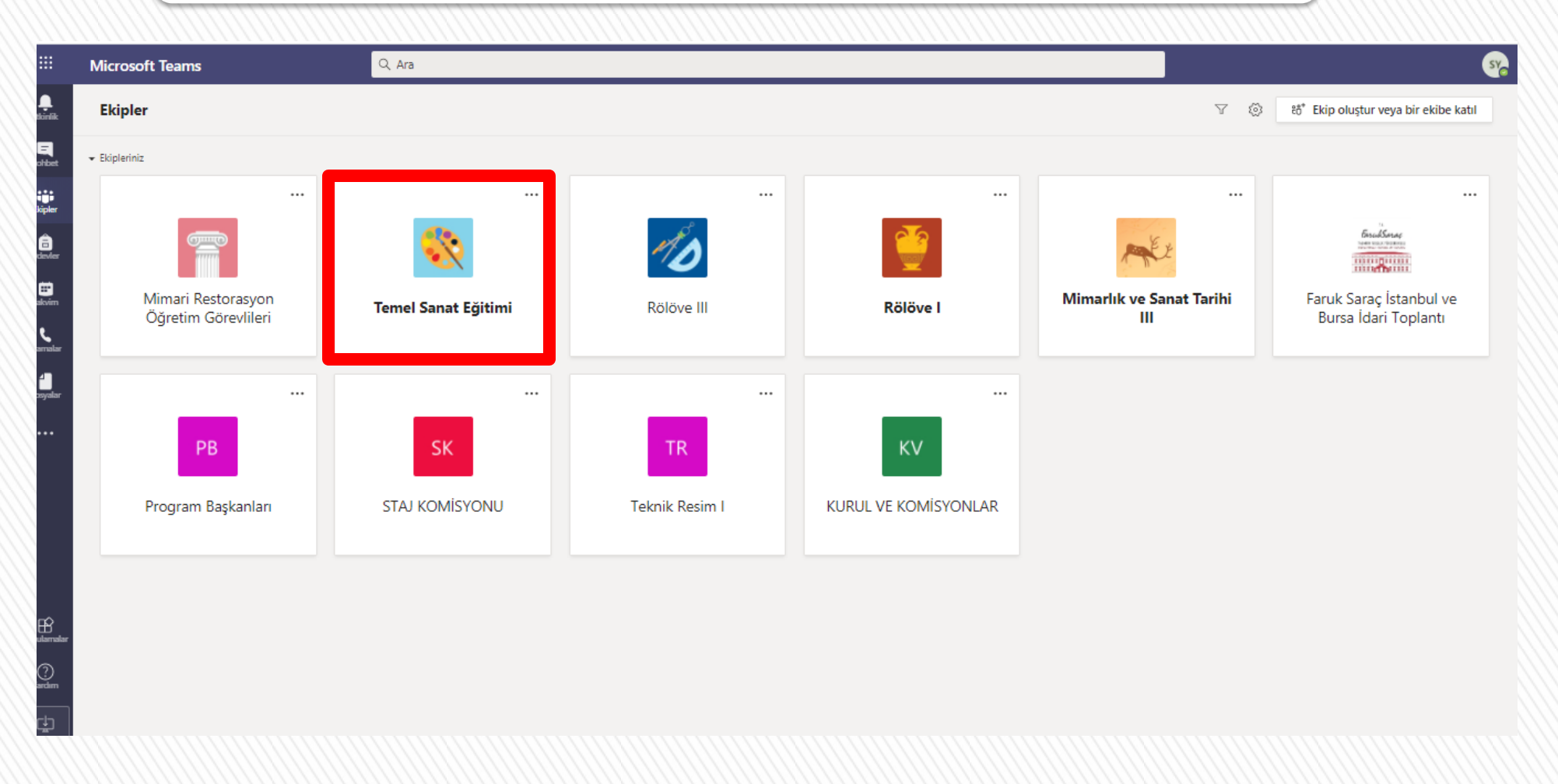

ANA SAYFADAN İŞLEYECEĞİNİZ DERSE TIKLAYINIZ

FarukSarac

XXX

TASARIM MESLEK YÜKSEKOKULU3 VOCATIONAL SCHOOL OF DESIGN

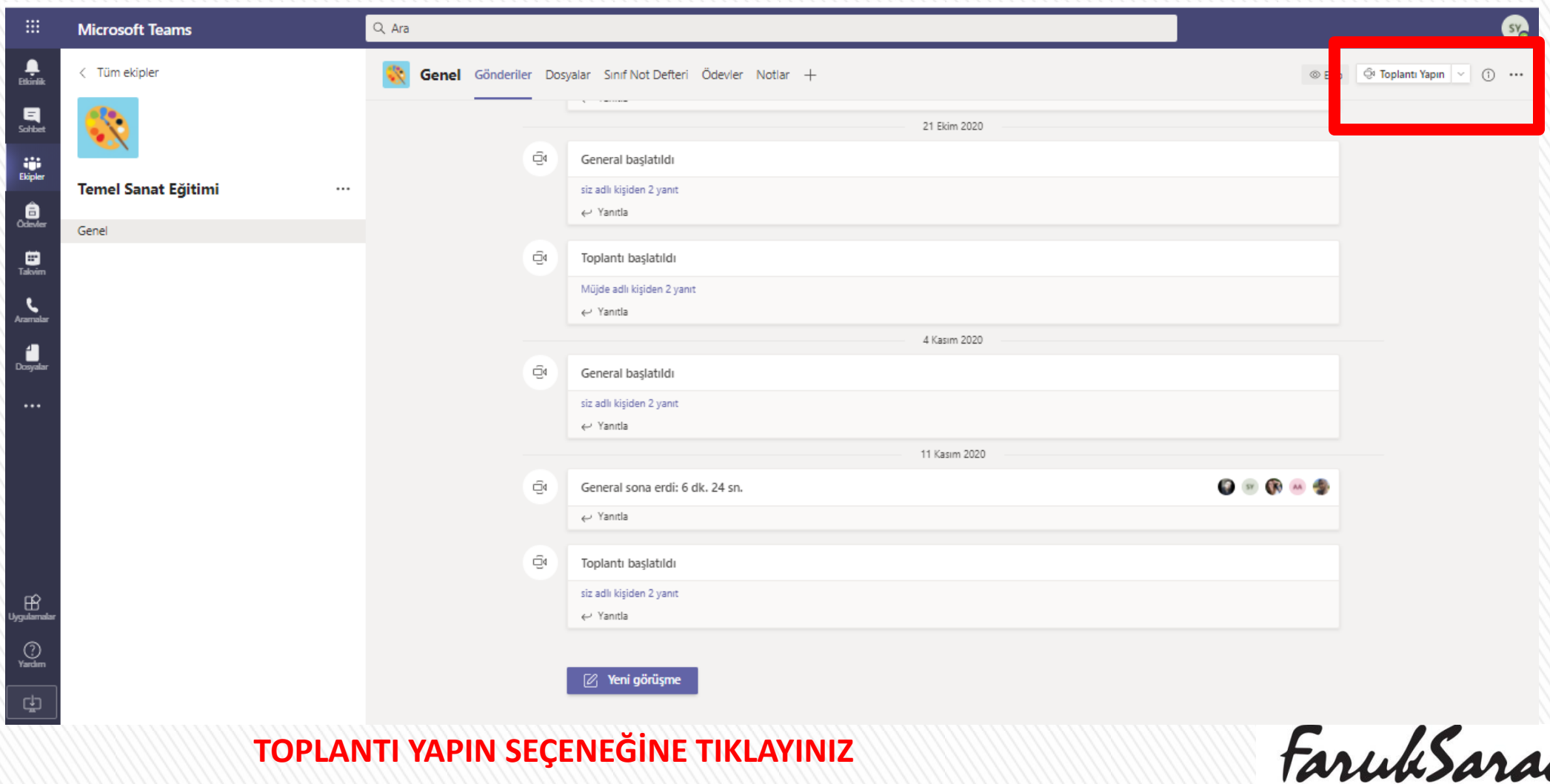

TASARIM MESLEK YÜKSEKOKULUA VOCATIONAL SCHOOL OF DESIGN

 $\sum$ 

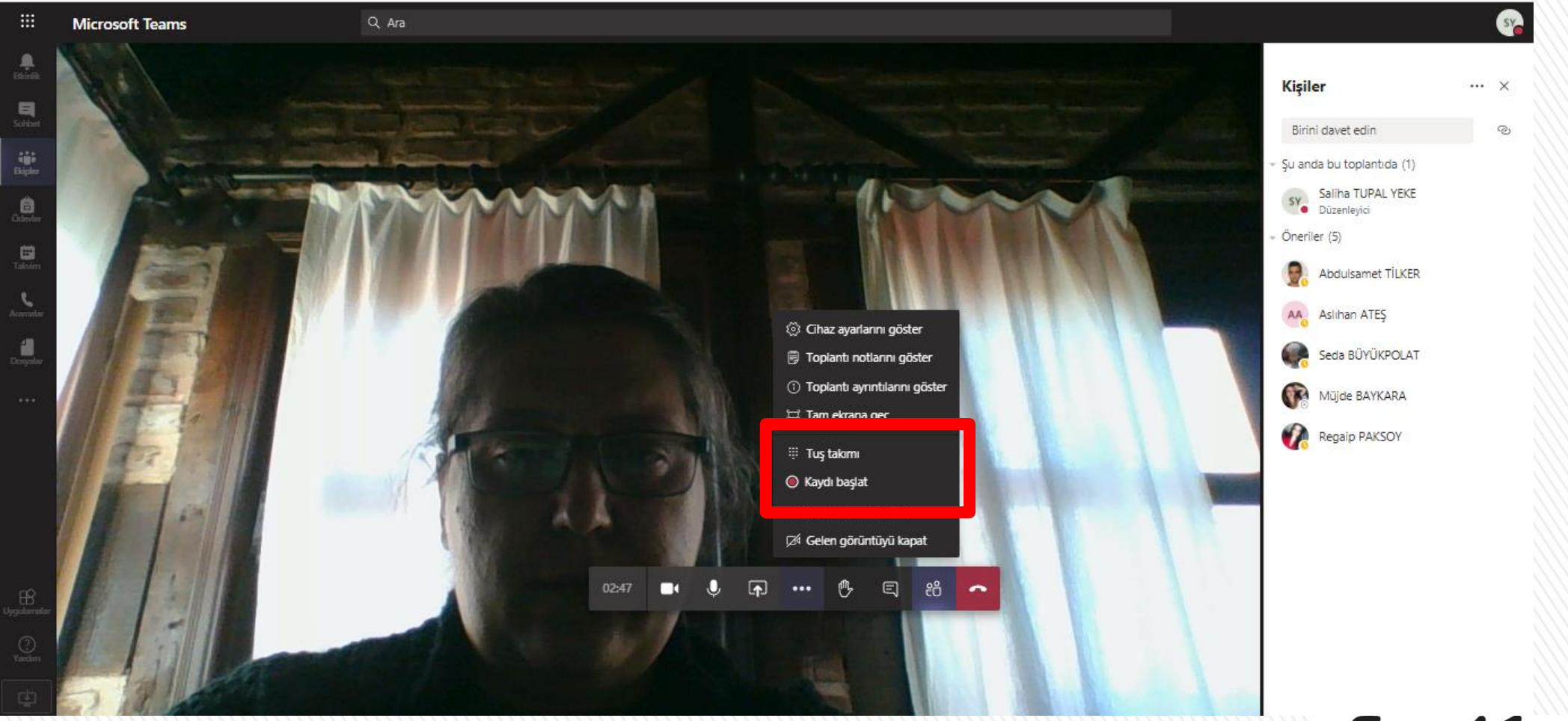

DİĞER EYLEMLER SEÇENEĞİNDEN KAYDI BAŞLAT A TIKLAYINIZ

FarukSaraç

XX

TASARIM MESLEK YÜKSEKOKULUS VOCATIONAL SCHOOL OF DESIGN

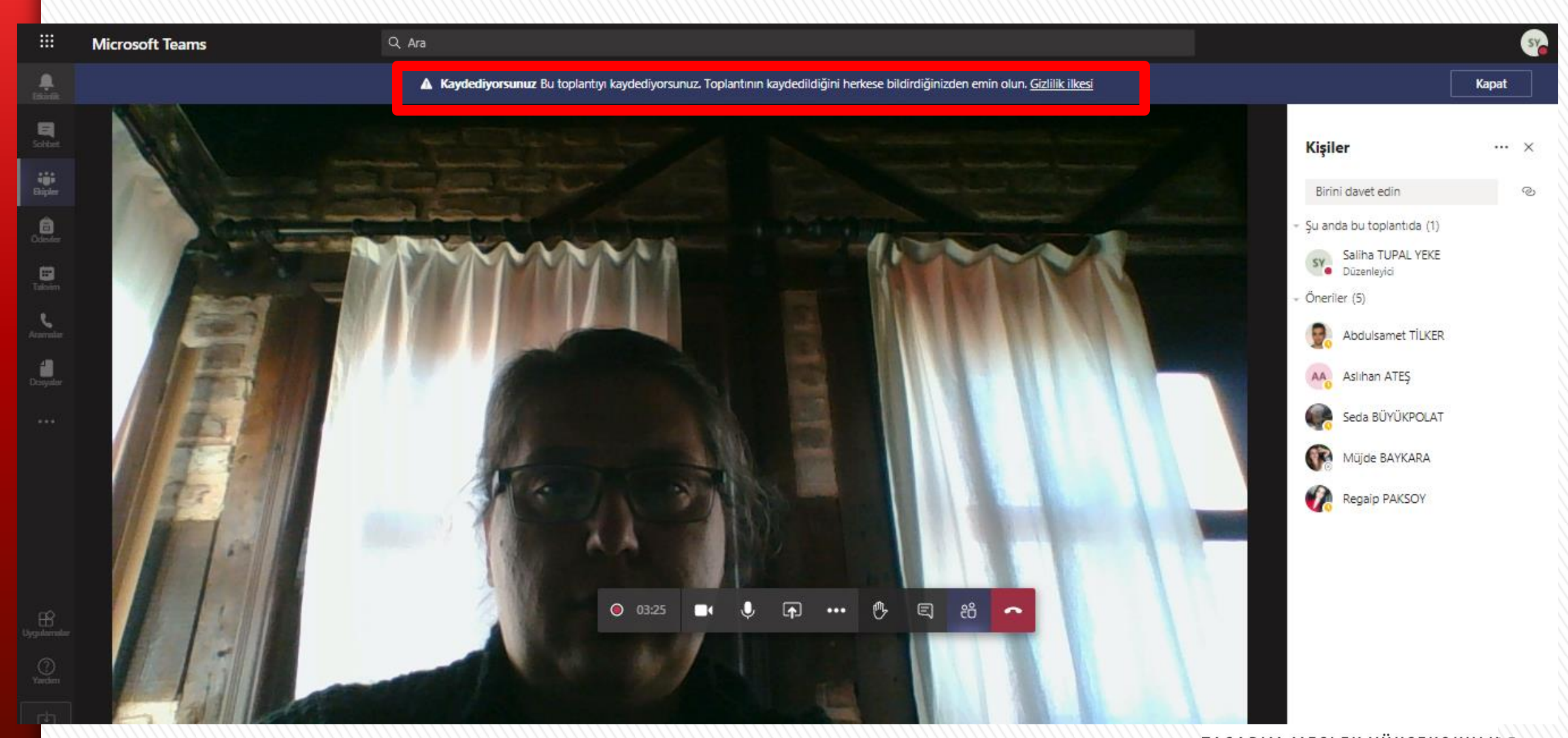

BU TOPLANTI KAYDEDİLİYOR UYARISI ÇIKMASI GEREKMEKTEDİR

TASARIM MESLEK YÜKSEKOKULUG VOCATIONAL SCHOOL OF DESIGN

 $\sum$ 

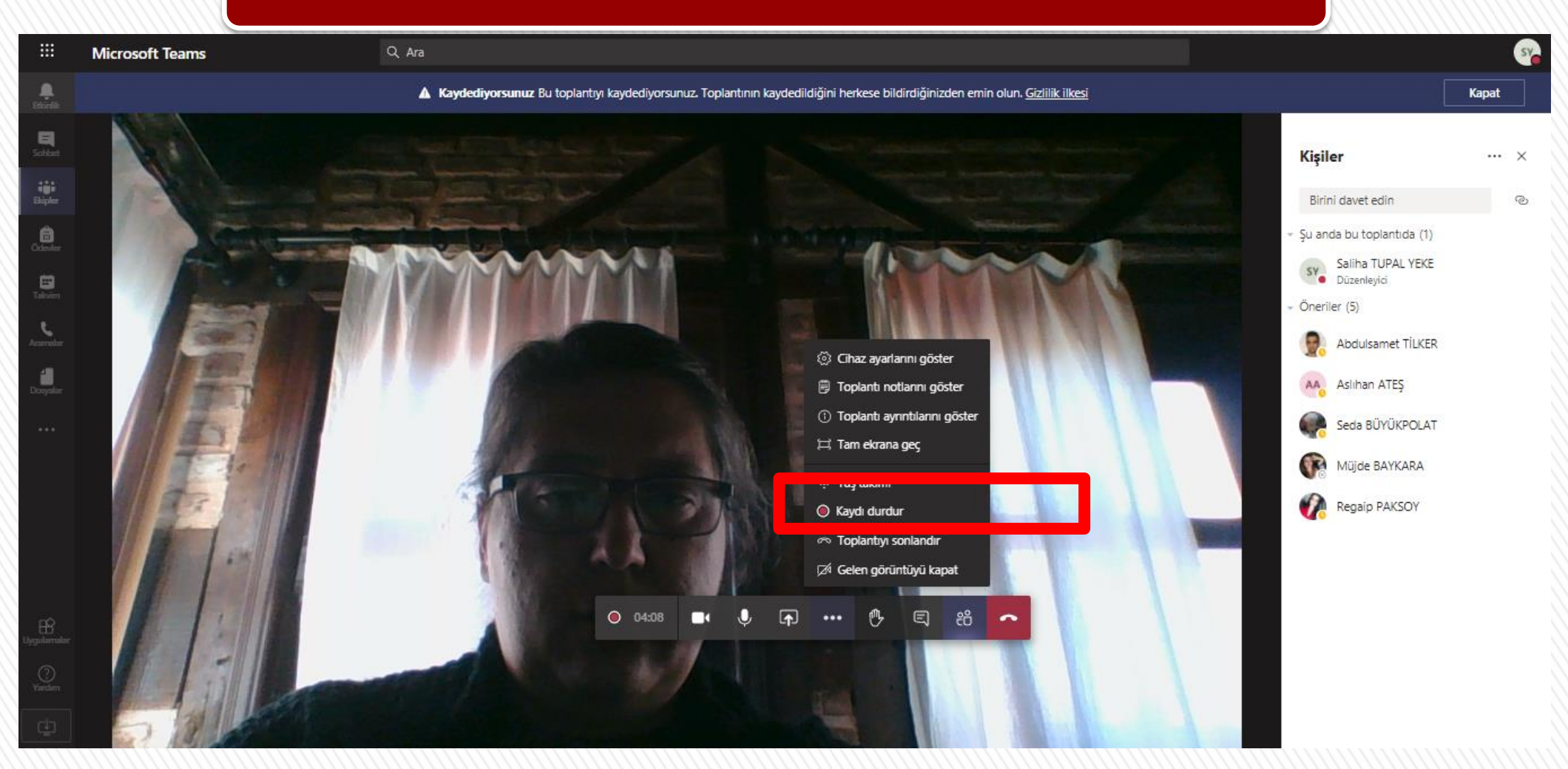

#### **DERSİNİZ BİTİNCE KAYDI DURDUR SEÇENEĞİNE TIKLAYINIZ**

FarukSarac

XX

**TASARIM MESLEK YÜKSEKOKULU7** VOCATIONAL SCHOOL OF DESIGN

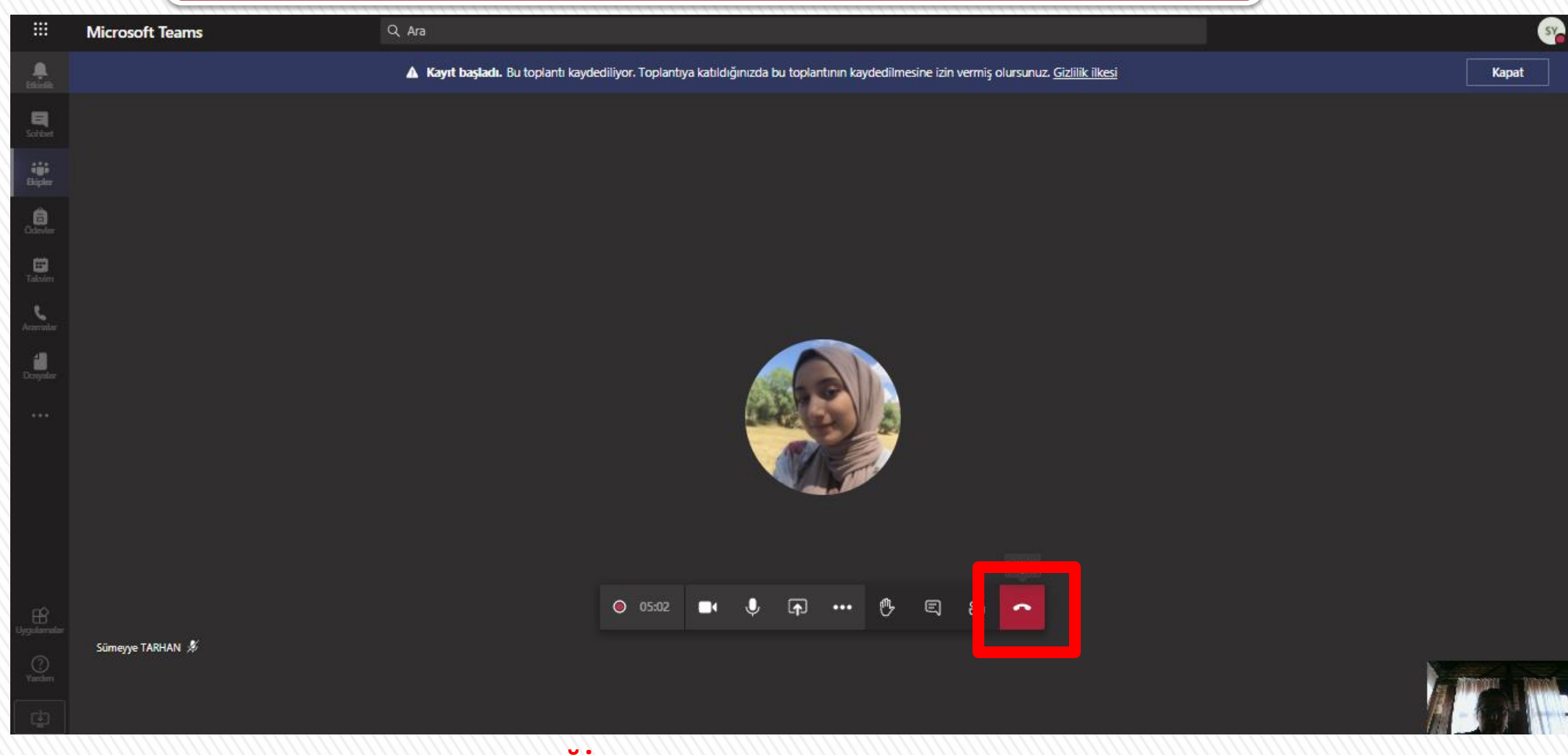

#### **TOPLANTIYI KAPAT SEÇENEĞİNE TIKLAYINIZ**

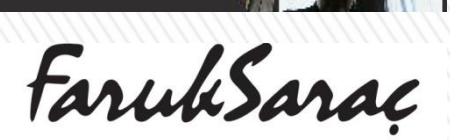

XXX

TASARIM MESLEK YÜKSEKOKULUS VOCATIONAL SCHOOL OF DESIGN

# $\sum$

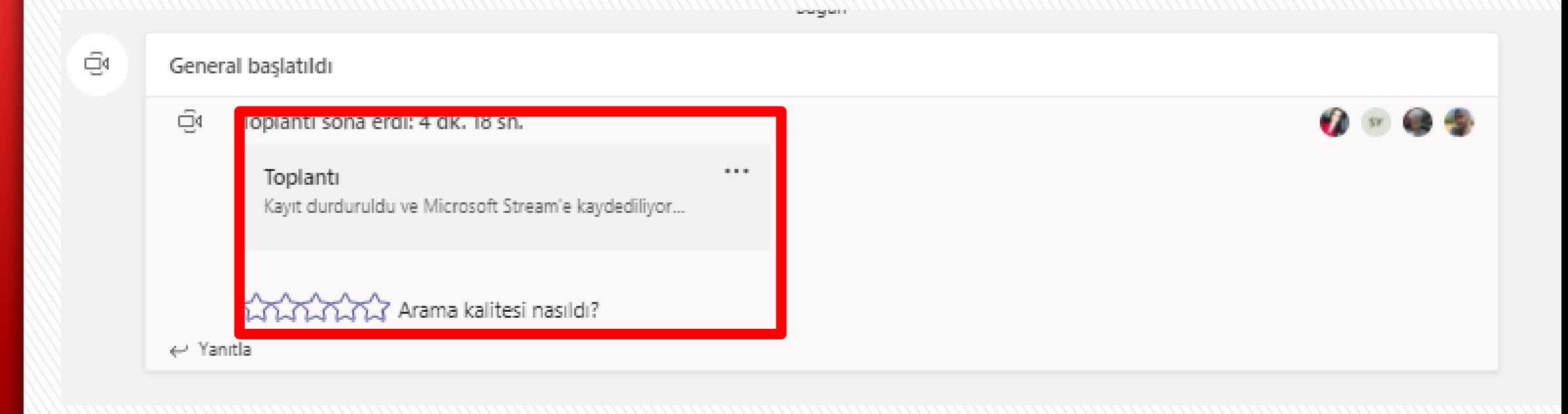

#### KAYIT DURDURULDU - MICROSOFT STREAM E KAYDEDİLİYOR UYARISI ÇIKACAKTIR

FarukSarac

TASARIM MESLEK YÜKSEKOKULU9 VOCATIONAL SCHOOL OF DESIGN

## $\sum$

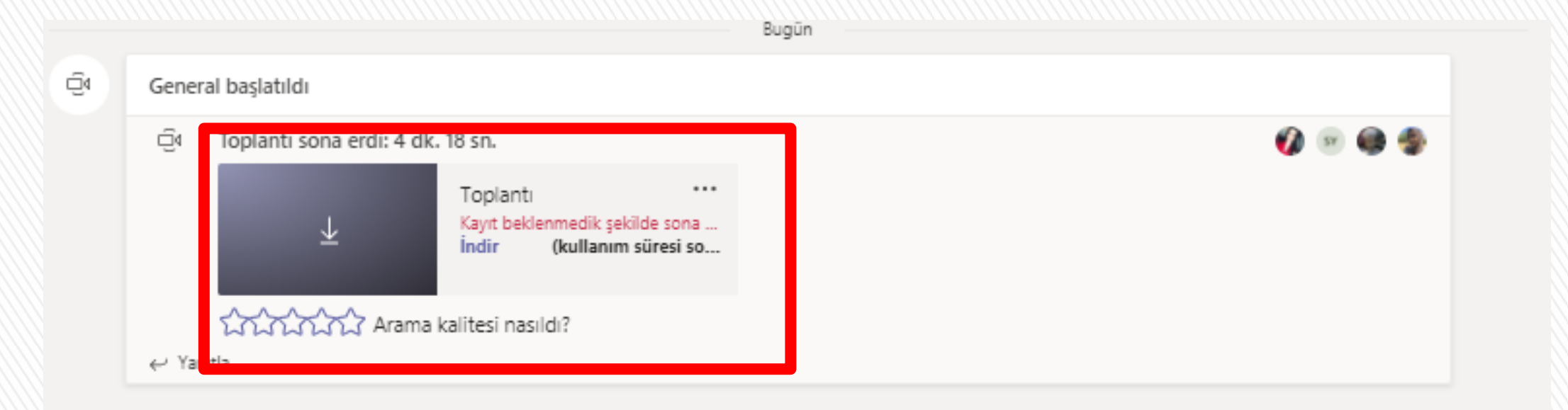

**AŞAĞI OK İŞARETİNE BASARAK YA DA İNDİR YAZAN YERE TIKLAYARAK DERS VİDEOSUNU BİLGİSAYARINIZA İNDİREBİLİRSİNİZ.** 

FarukSarac

TASARIM MESLEK YÜKSEKOKULU<sub>0</sub> VOCATIONAL SCHOOL OF DESIGN

FarukSarac

## TASARIM MESLEK YÜKSEKOKULU VOCATIONAL SCHOOL OF DESIGN

www.faruksarac.edu.tr

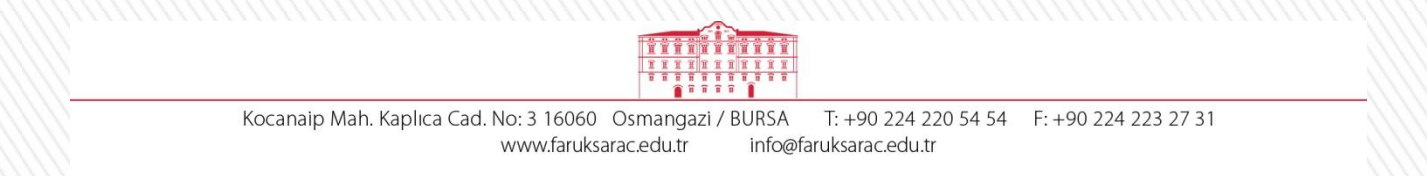